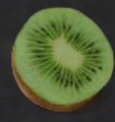

# ST25TB series NFC tags for fun in French\* public transports

Benjamin `gentilkiwi` DELPY

\*maybe elsewhere too

# Unnecessary notice

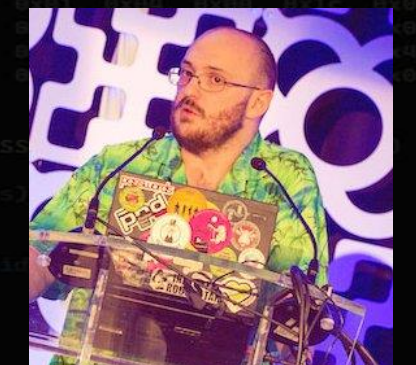

Benjamin DELPY  $\hat{\diamond}$ 

- Banque de France DGSI / DIT / ARCOS
- Still not CISSP, CISA, OSCP, CHFI, CEH, ISO\*, MCSA, CHFI, PASSI… or MVP ;)

 $\Diamond$  Kiwi during the night (and a little bit the day)

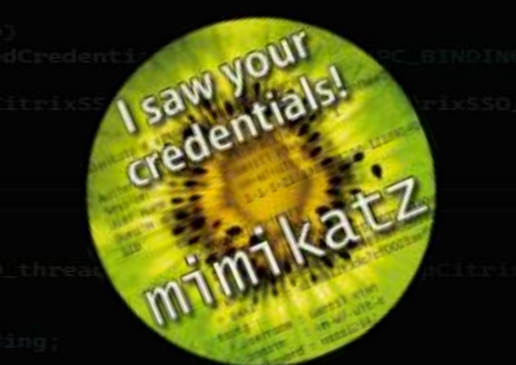

Research & Development Security Center (CRDS)

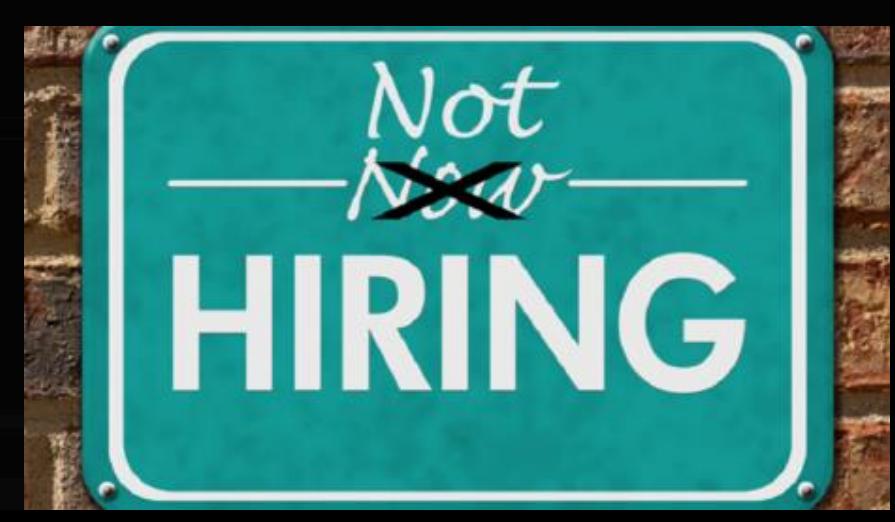

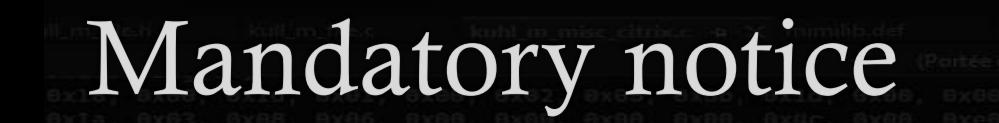

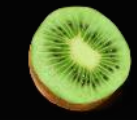

This presentation is not intended to help to fraud in public transports ;  $\diamond$ 

There is no hack, no CVE, no bypass of intended security features ; ◈

All this presentation is about normal behavior of ST25TB and SRx cards and their reading system ;

Research about ST25TB usages was not exhaustive, even in France ◈

Can be used elsewhere too (like Brussel, etc.) $\Diamond$ 

### Reloadable convenience tickets

- This is NOT about season tickets
	- Usually, in France, Calypso (Innovatron) or Desfire (NXP) related technologies are used
	- but not only!
	- The card/chip is far more secure, but also more expensive  $\diamondsuit$
	- Not always usable for convenience tickets, even reloadable
- This is NOT about magnetic tickets (still exist!), QR code or payment at usage with debit cards
- Good news, debit cards for ticket transport validation are more and more common
- 
- This is about convenience tickets, usually:
	- NFC chip in 'flexible' paper tickets  $\diamond$
	- Reloadable multiple times (4, 10, etc..)  $\Diamond$
	- Multiple offers depending on cities, but often seen:  $\diamondsuit$ 
		- $\text{\textdegree}$  1 ride ;
		- 2 rides ;
		- 10 rides ;
		- Unlimited rides for 1 day ;
		- Unlimited rides for the week ;
		- $\triangle$  etc.
	- Supports are valid for some years

## ST25TB series NFC tags

The ST25TB series of RFID tags are compatible with the ISO14443 standard, so support applications

### such as public transport and event ticketing.

events.

They provide state-of-the-art RF performance and include a counter able to count more than 4 billion

ISO14443-2 Type B with Proprietary Protocol

512-, 2K-, and 4K-bit EEPROM with write protect

Two 32-bit counters with anti-tearing feature

OTP bytes with conditional erased features

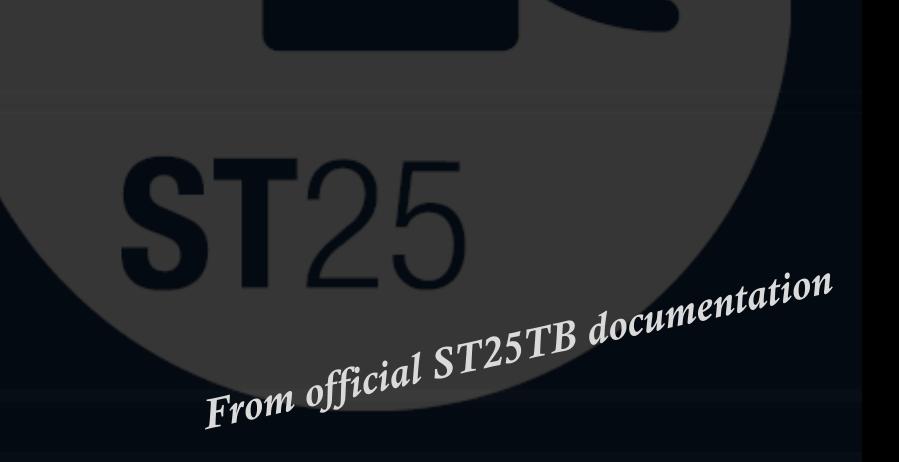

# ST25TB512-AT

*The ST25TB series, and its ancestor SRx, has multiple products available*

- $\&$  SR\* obsolete (~2002/2003...)
	- SR176 (176 bits) *the most basic one (never seen)*
		- memory area with configurable bits locks
	- SRI512, SRIX512, SRI2K, SRI4K, SRIX4K (for 512 bits, 2 Kbits and
		- $\circ$  memory
		- $\triangle$  resettab
			- $\triangle$  2 x count
			- be used
			- *SRIX\* have « France Telecom proprietary anti-clone function », only cards of the series supporting authentication (challenge/response)*

#### **SRT512** (f ◈

- $\Diamond$  memor
- $& 2$  x counters
- $\triangle$  Design

ST25TB512-AC, ST25TB02K-AC, ST25TB04K-AC  $\diamond$ 

Replacement for SRI\*

 $\otimes$  ST25TB\* (~2016...)

No (public ?) traces for a SRIX replacement

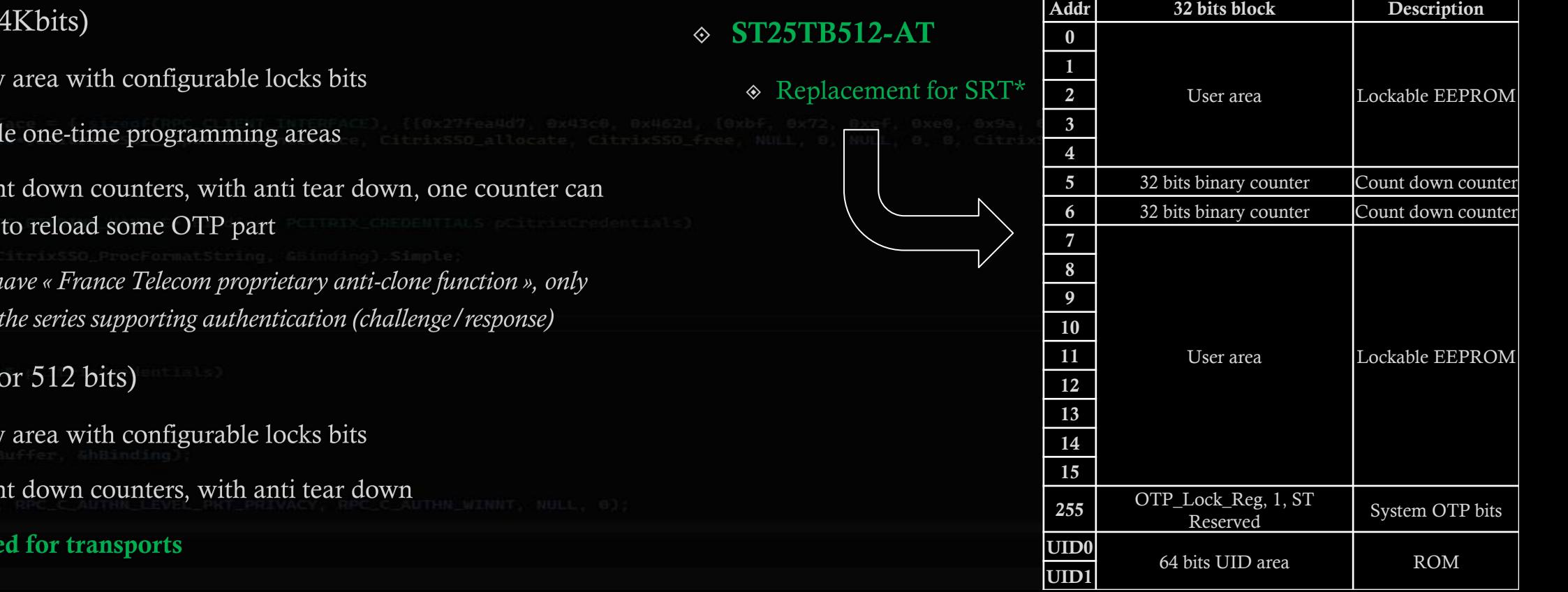

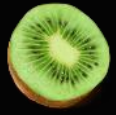

### How to read them?

Nearly all 14B capable readers can read (and write) to them, this include:

The infamous ACS - ACR122U

Proxmark3

(now that we understand some PCB problems, even the RDV4 ;))

 $\circ$  DL533N

◈ etc.

Usually, all NXP PN53x based readers are compatible (but ST and TI chipsets are also in the game) $\Diamond$ 

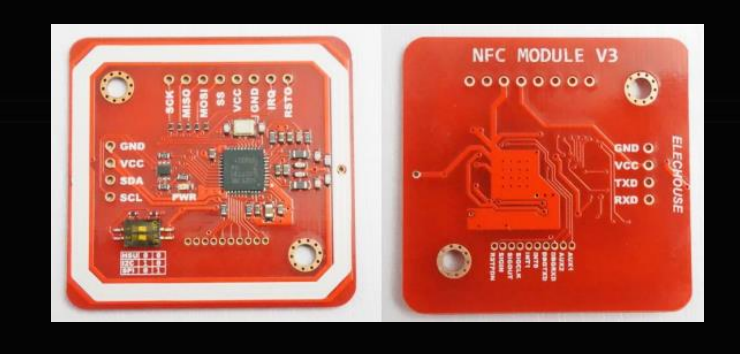

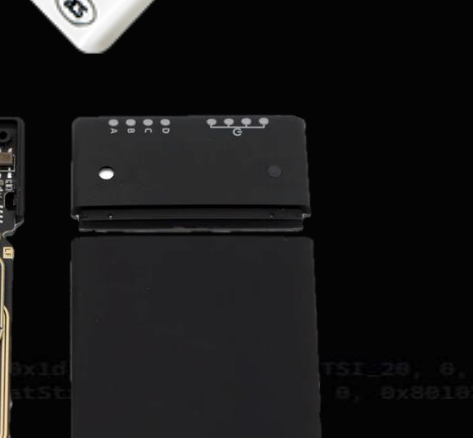

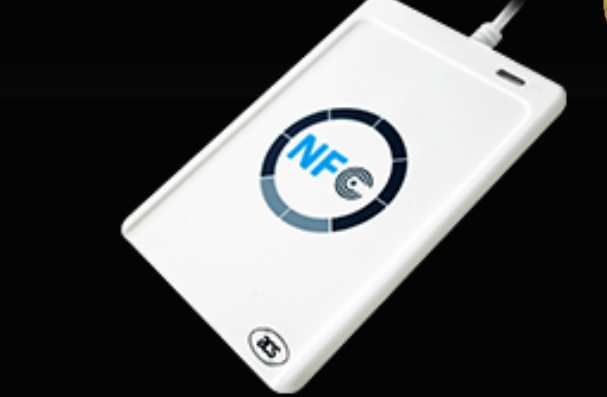

# How to read them? libnfc : nfc-st25tb

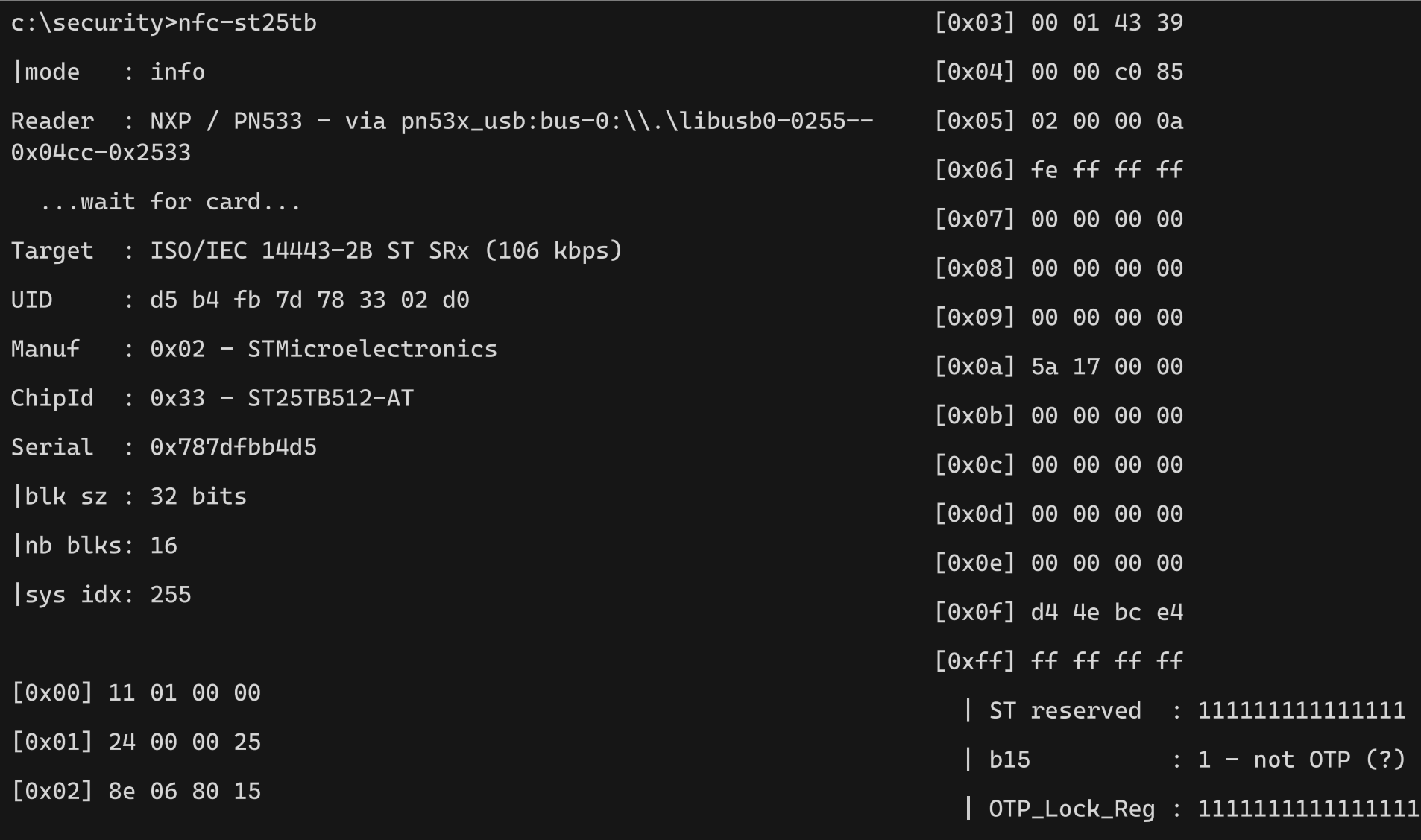

# How to read them? libnfc : nfc-st25tb

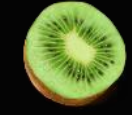

c:\security>nfc-st25tb -h Usage: nfc-st25tb [-i]  $nf$ c-st25tb -b N -r nfc-st25tb -b N [-r] -w ABCD[EF01] nfc-st25tb -h Options: -i (default) information mode - will try to dump the tag content and display informations -b N specify block number to operate on (tag dependent), needed for read (-r) and write (-w) modes -r read mode - will try to read block (specified with -b N parameter) -w ABCD[EF01] write mode - will try to write specicied data (2 or 4 bytes depending on tag) to block (specified with -b N parameter) -h this help Examples: nfc-st25tb -i Display all tag informations  $nfc - st25tb - b 0x0e - r$ Read block 0x0e (14) of the tag nfc-st25tb -b 0x0d -w 0123abcd Write block 0x0d (13) of the tag with hexadecimal value '01 23 ab cd' nfc-st25tb -b 0x0c -r -w 0123abcd Read, then write block 0x0c (12) of the tag with hexadecimal value '01 23 ab cd' Warnings: Be careful with: system area, counters & otp, bytes order.

## How to read them?

Proxmark3

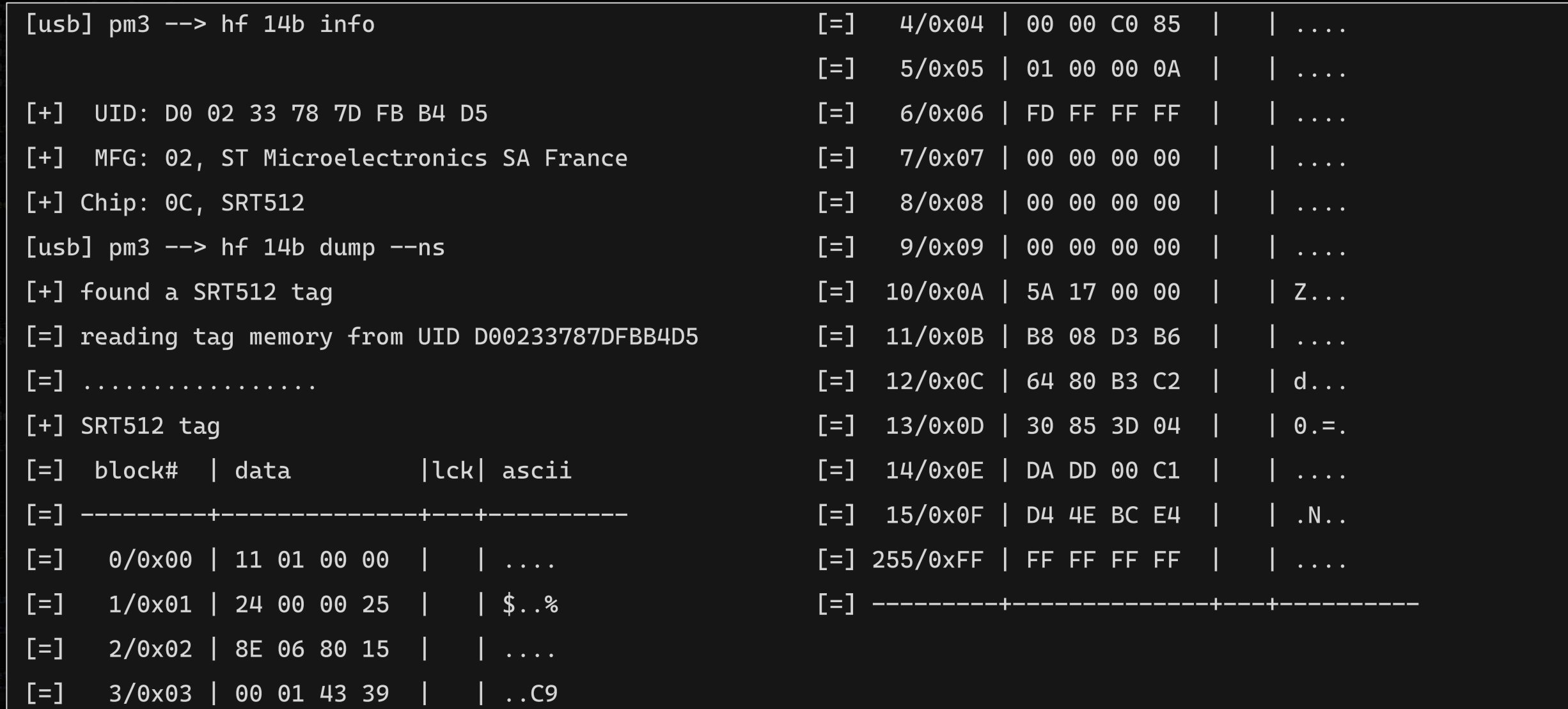

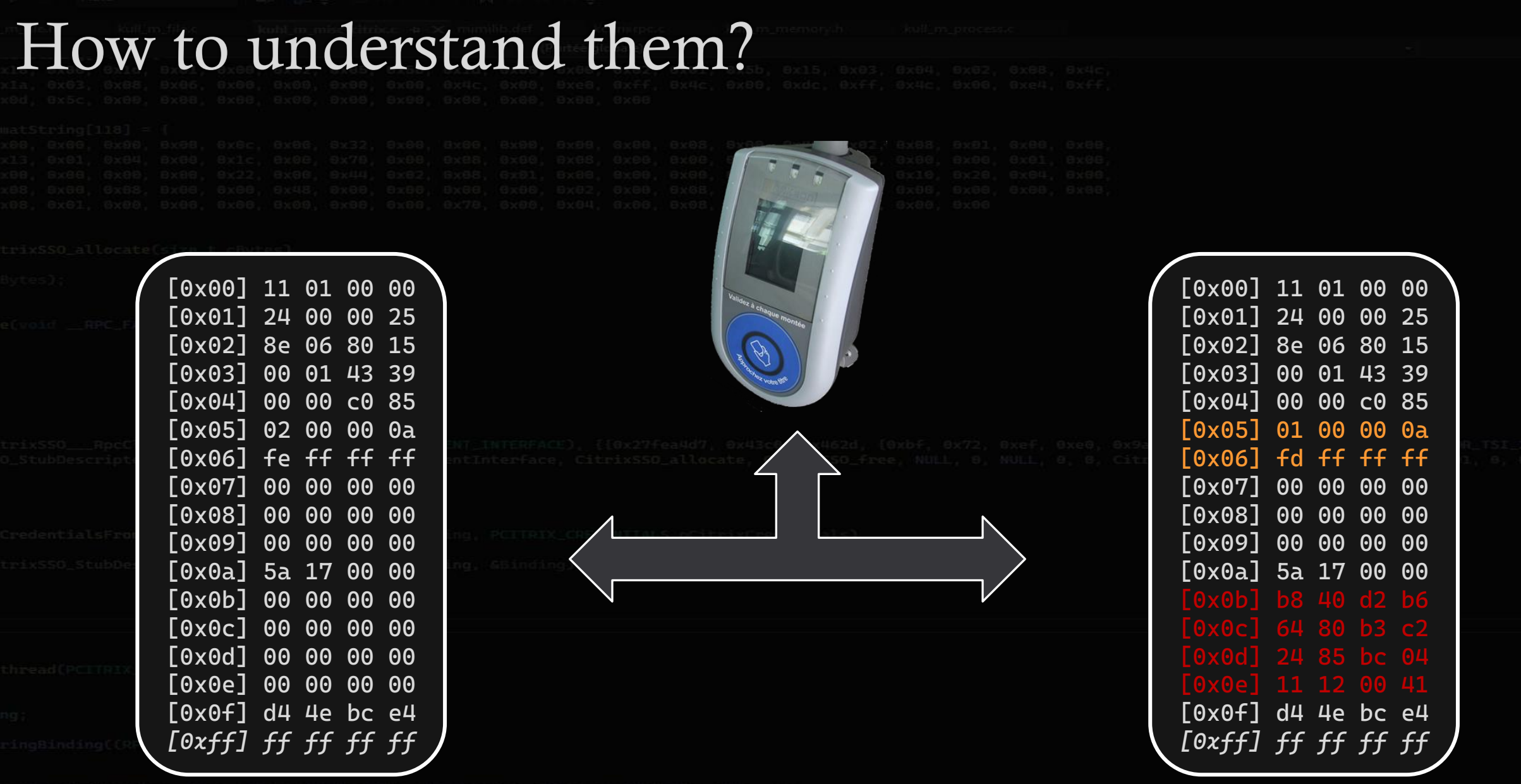

*Example in Lille, other layouts are available, and used*

**RANGE AND ROAD** 

### How to understand them?

Intercode & Intertic @ AFNOR

*Intercode*

### *NF P99-405-1, NF P99-405-2, NF P99-405-3, NF P99-405-4, NF P99-405-5 & XP P99-405-6*

 $\circ$  Intertic

*NF P99-410*

FD P99-416 - E-ticketing for the transportation sector - Interoperability rules for the codification of e-ticketing data - Contactless tickets - FD INTERTIC - 597,12 € HT Chapitre 9. SRT512 - ST25TB512-AT

# How to understand them?

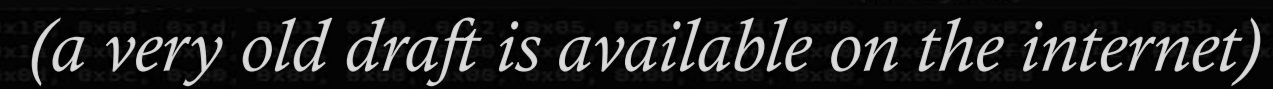

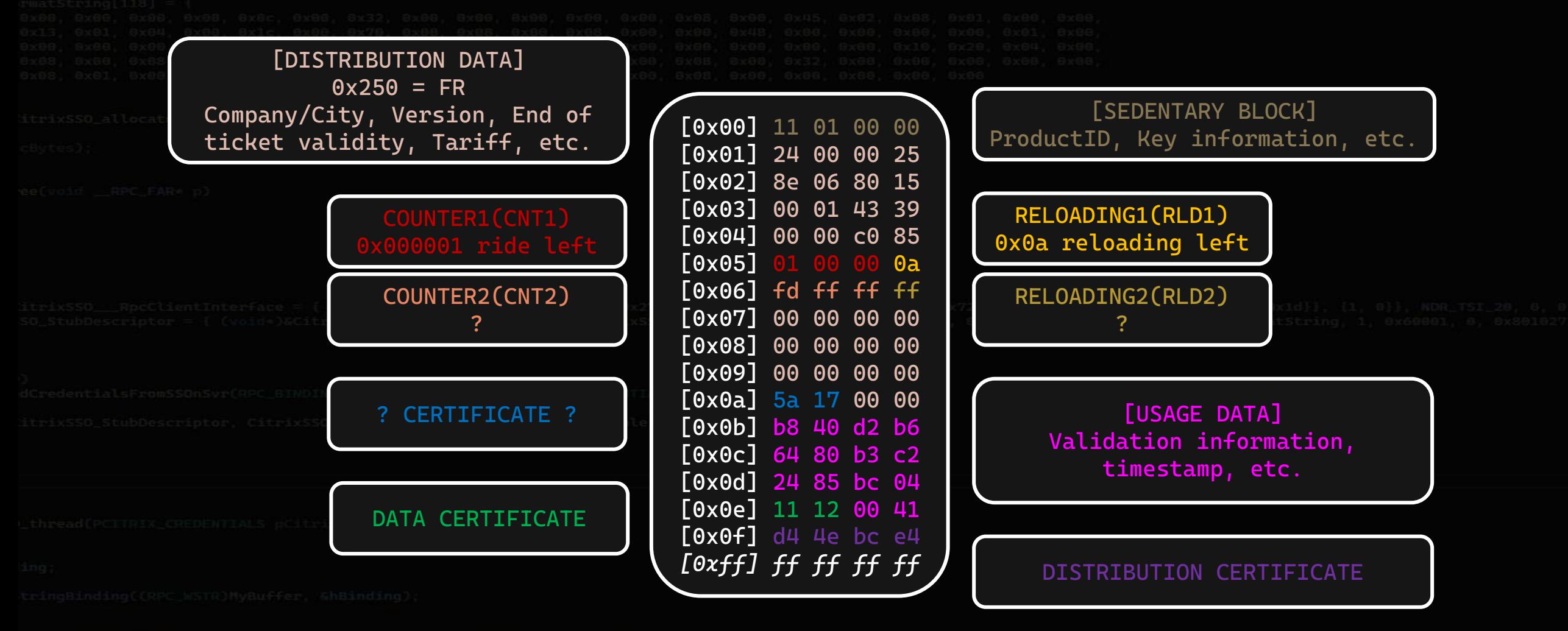

*Example in Lille, other layouts are available, and used*

# How to understand them?

**CERTIFICATE** parts are  $\sim$ a signature on the card data with an external key

usually on an external SAM card in vending & validating machines

 $\Diamond$  2 to 4 keys can exist:

### $\textcircled{*}$  DISTRIBUTION

- $\Diamond$  Create signature (normally) only on vending/loading machines
	- Validate signature

USAGE

 $\Diamond$  Create signature

Validate signature

#### CERTIFICATE are UID dependent ◈

An exact copy on another (full) card will not have valid CERTIFICATE validation – UID is not the same

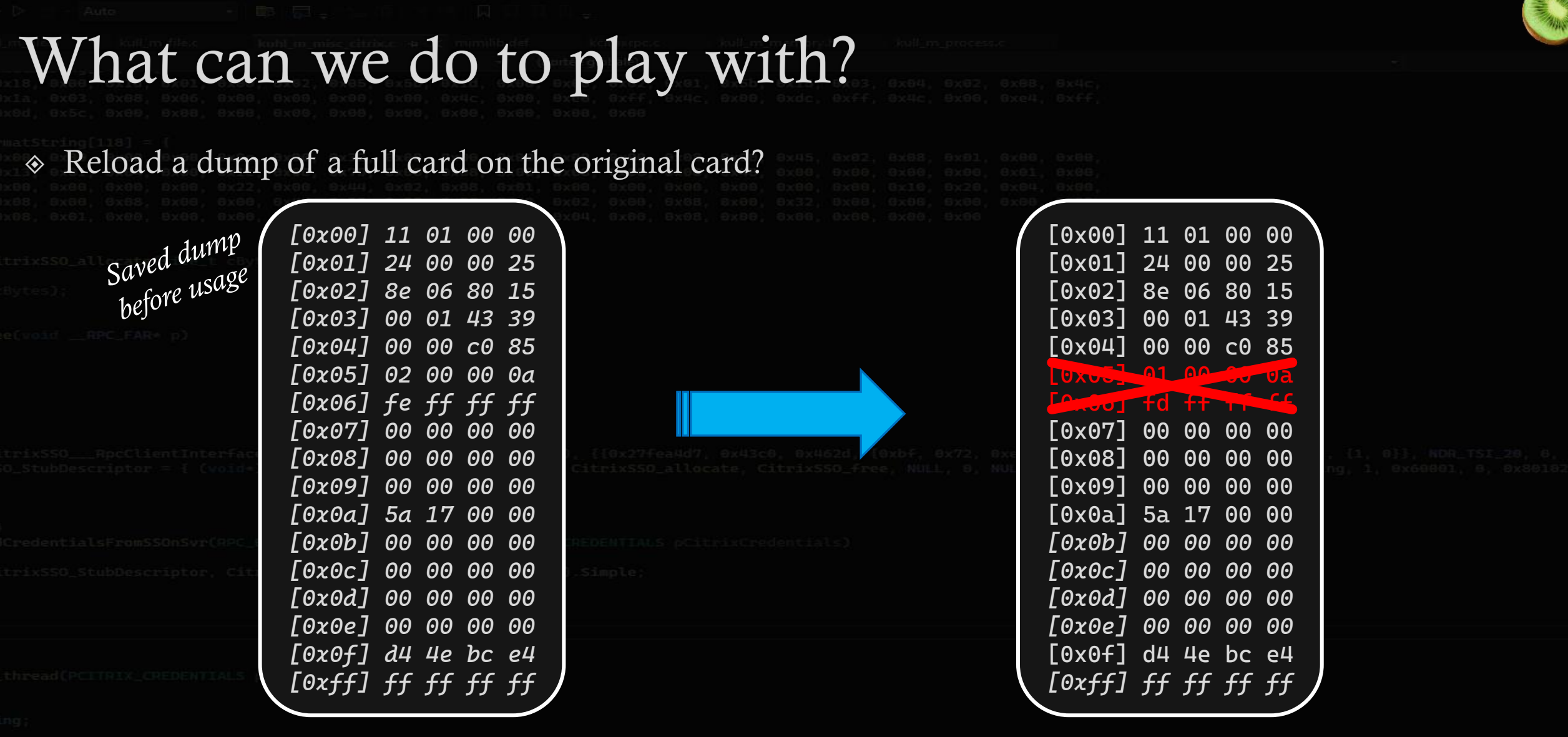

 $\mathbf{N}$ o: counters cannot be refilled at same values (new value is  $>$  to current one)

 $\textcircled{*}$  0x0a000002 is  $>$  to 0x0a000001

 $\textcircled{*}$  Oxffffffffe is  $>$  to Oxfffffffd

What can we do to play with? Reload counters like a reloading machine? [0x00] 11 01 00 00 [0x01] 24 00 00 25 [0x02] 8e 06 80 15 [0x03] 00 01 43 39 [0x04] 00 00 c0 85 [0x05] 01 00 00 0a [0x06] fd ff ff ff [0x07] 00 00 00 00 [0x00] 11 01 00 00 [0x01] 24 00 00 25 [0x02] 8e 06 80 15 [0x03] 00 01 43 39 [0x04] 00 00 c0 85 [0x05] 02 00 00 09 [0x06] fd ff ff ff

[0x08] 00 00 00 00 [0x09] 00 00 00 00 [0x0a] 5a 17 00 00 [0x0b] b8 40 d2 b6 [0x0c] 64 80 b3 c2 [0x0d] 24 85 bc 04

[0x0e] 11 12 00 41  $[0 \times 0f]$  d4 4e bc e4 *[0xff] ff ff ff ff* [0x07] 00 00 00 00 [0x08] 00 00 00 00 [0x09] 00 00 00 00 [0x0a] 5a 17 00 00 [0x0b] b8 40 d2 b6 [0x0c] 64 80 b3 c2 [0x0d] 24 85 bc 04 [0x0e] 11 12 00 41 [0x0f] d4 4e bc e4

*[0xff] ff ff ff ff*

I No

counters refill are *OK*, because the new RELOADING1 (0x09xxxxxx) part is < to previous RELOADING1 (0x0axxxxxx)

 $\Diamond$  but CERTIFICATE part(s) are now  $\angle KO -$  will not validate, because the signature is invalid / were not recalculated

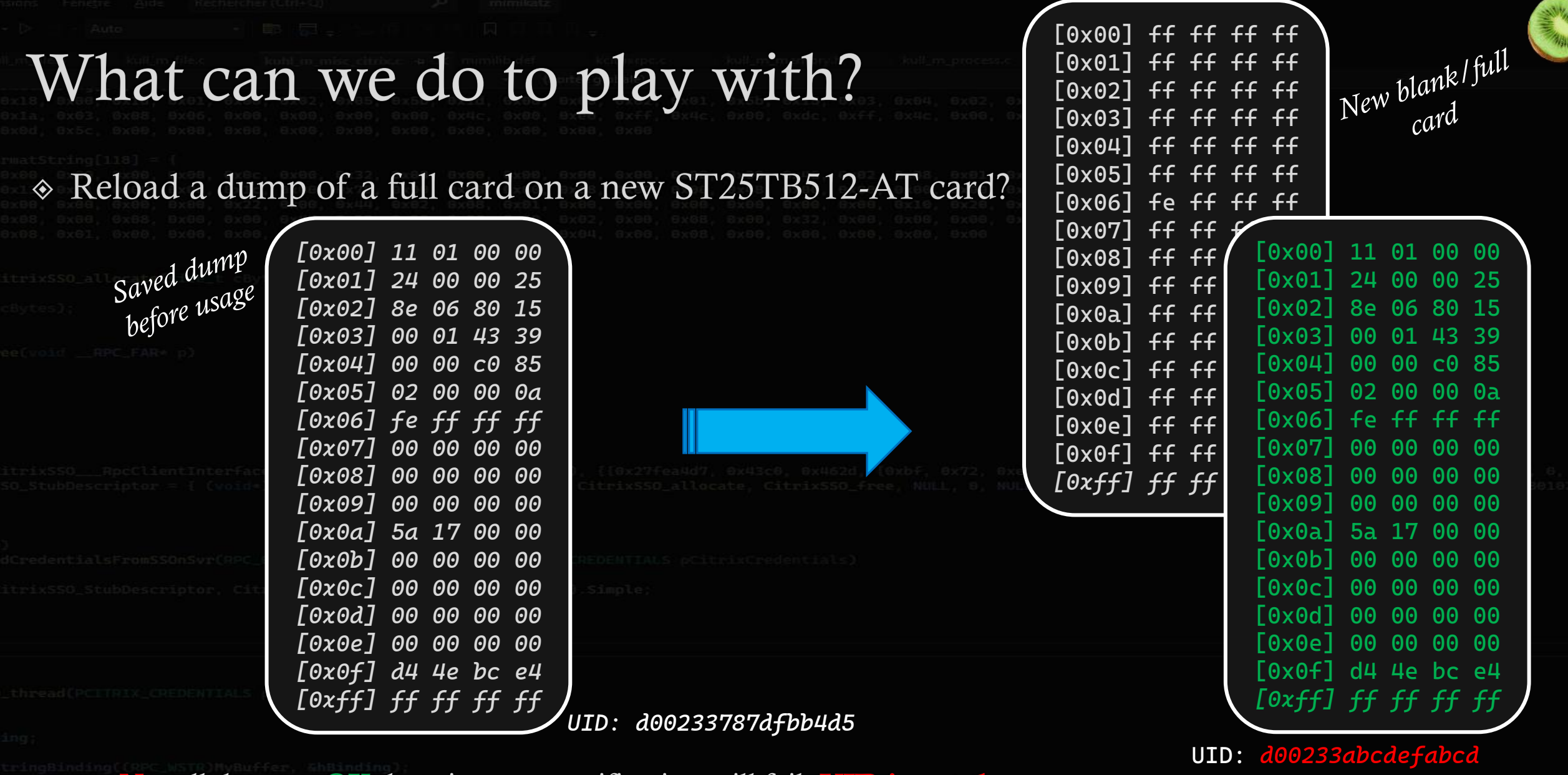

 $\Diamond$  No: all data are OK, but signature verification will fail: UID is not the same

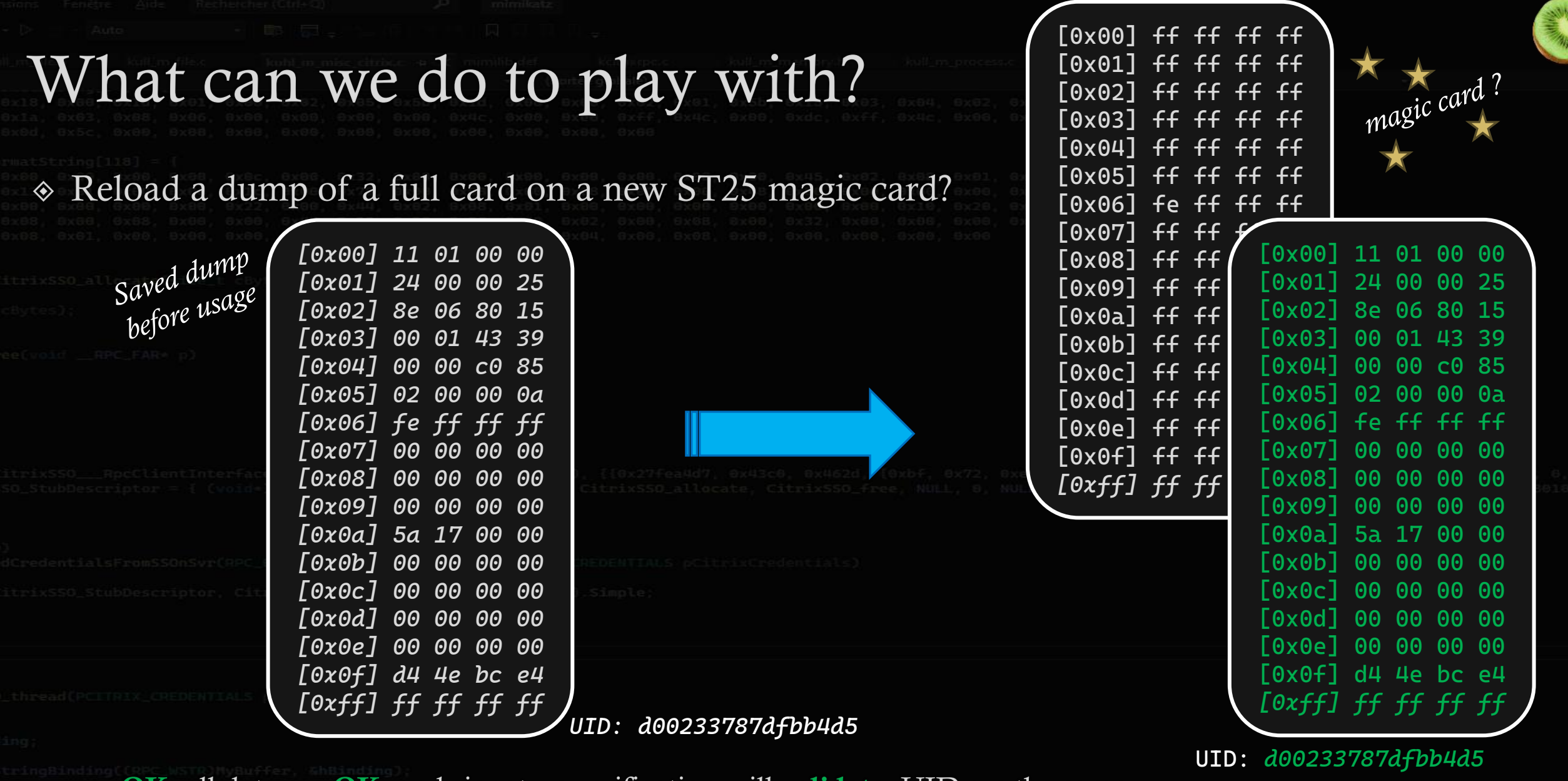

 $\Diamond$  **OK**: all data are **OK**, and signature verification will validate, UID are the same

 $\triangle$  But for real, KO – this kind of card still not exist, and the form factor is incompatible with ticket controller (human)

What can we do to play with? *the good idea is here* Why this is possible ? (in theory) ◈ The reader does not authenticate the card

 $\Diamond$  ... and the card does not **authenticate** the reader, so we can dump all its data

### So what ?

We can emulate (via a potential magic card), or dedicated hardware the ST25TB system

Let's create one!

Soon a standalone module for the Proxmark3 RDV4 ?

Then write the result to the real card

### … then loop

# What can we do to play with?

st25tb\_kiemul

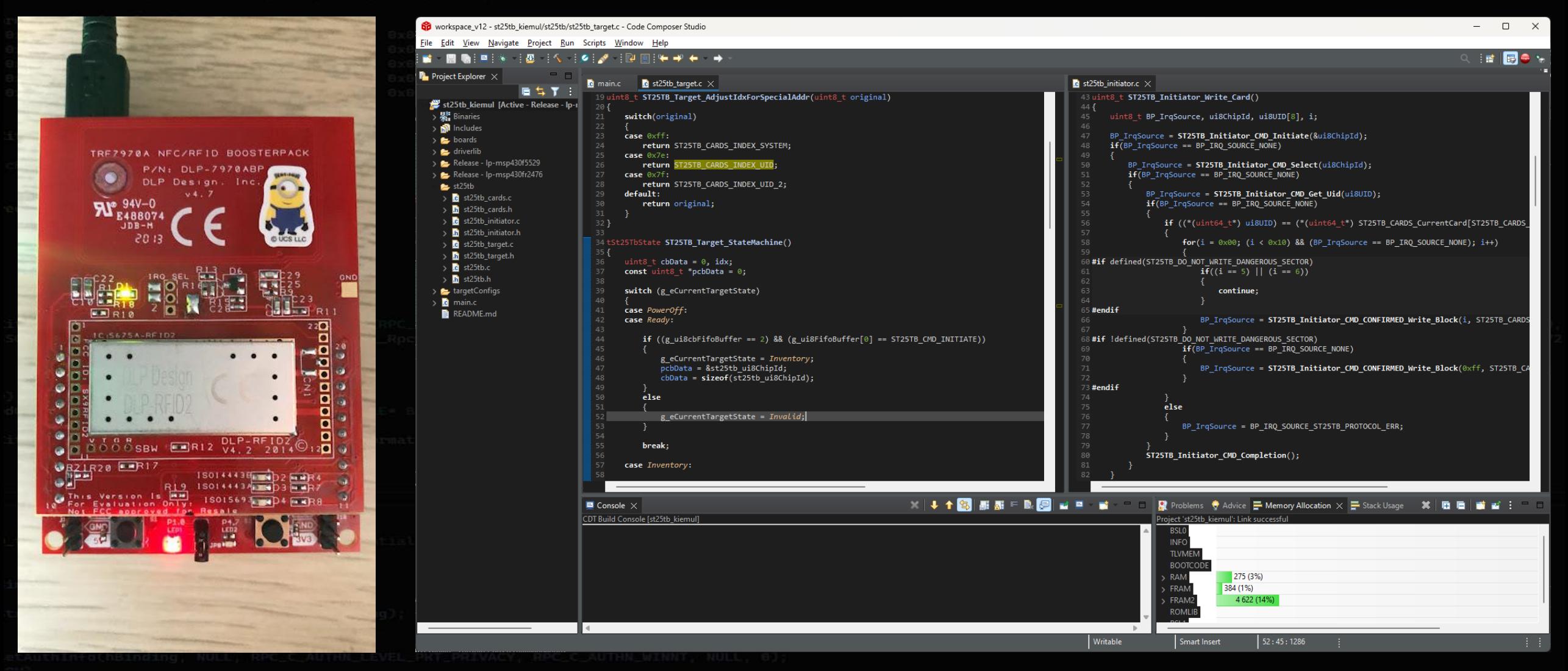

### What can we do to play with?

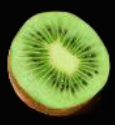

*st25tb\_kiemul*

- Why Texas Instruments ?
	- I don't know lots of components to do NFC and emulate
		- NXP PN532, very simple to emulate 14A (with some UID limitations)
		- STM ST25R3916(B), very efficient to emulate 14A *(the one in HydraNFCv2 and Flipper Zero)*
			- $\Diamond$  Seems possible to do other things like 14B, but not 'natively'
		- nRF 52840 (and friends), good to emulate 14A *(the one in Chameleon Ultra)*
		- $\Leftrightarrow$  even not able to read :')

### $\diamond$  TI?

### TI TRF7970A *(the one in HydraNFCv1)*

not a very good one to be honest, lots of errata and things to do yourself but…

 $\Diamond$  "[...] In the case of the TRF7970A, it is possible to emulate both Type 4A and Type 4B tags concurrently. This feature is a differentiator when compared to static tags that typically offer a single tag type platform. Card emulation for Type 4A uses ISO/IEC 14443A technology at a baud rate of 106 kbps. Card emulation for Type 4B uses ISO/IEC 14443B technology at a baud rate of 106 kbps. After technology selection for either mode has been completed, the higher layers are the same […]"

### What can we do to play with?

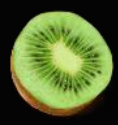

st25tb\_kiemul

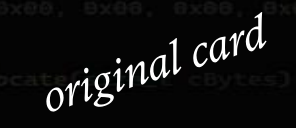

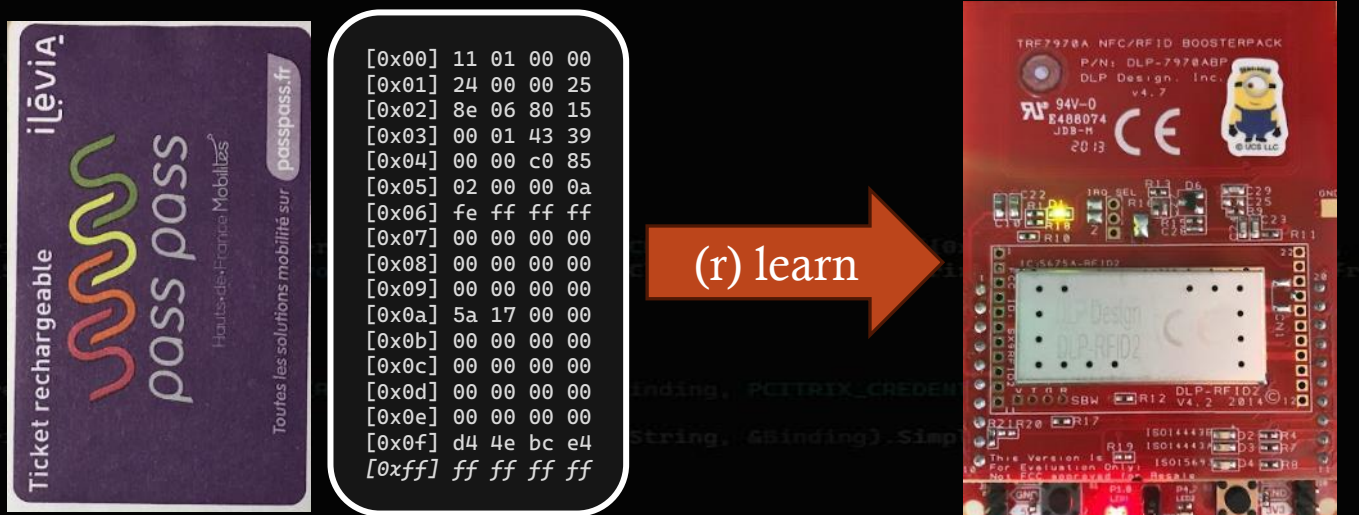

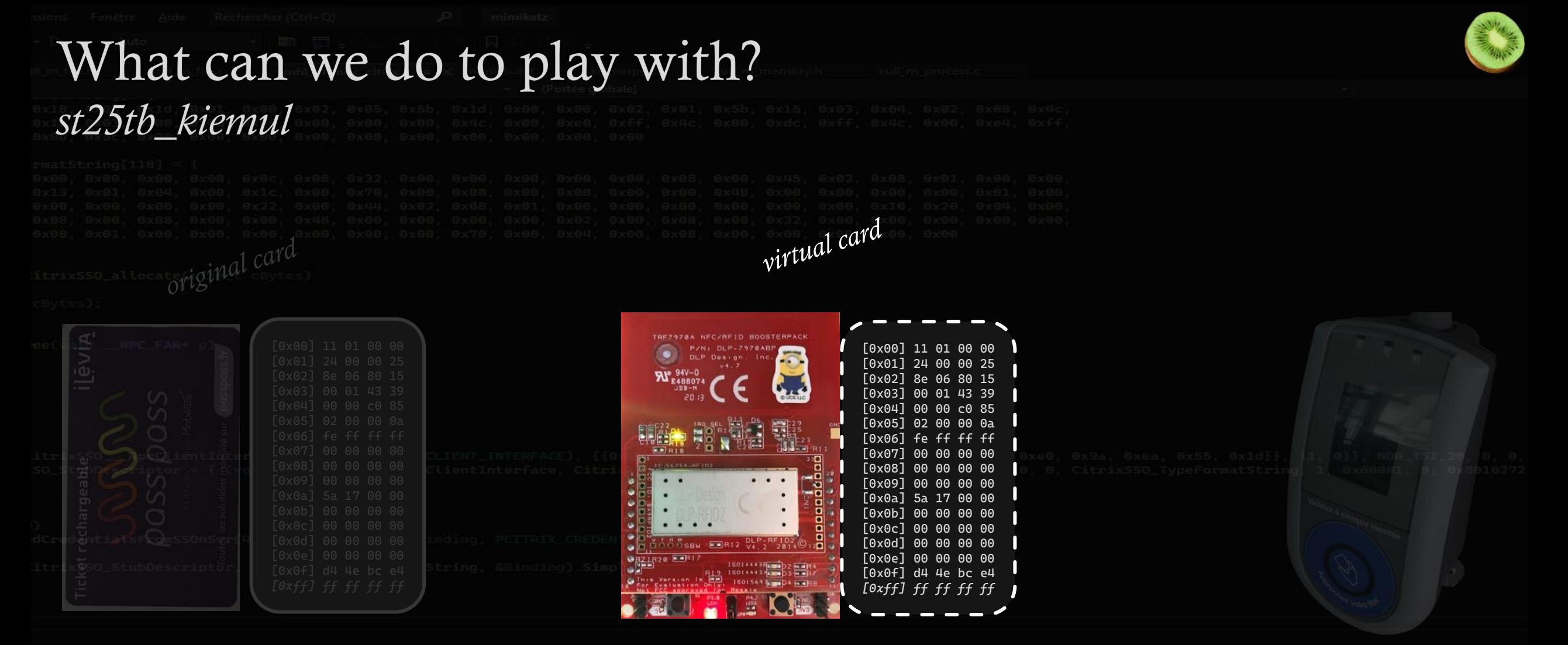

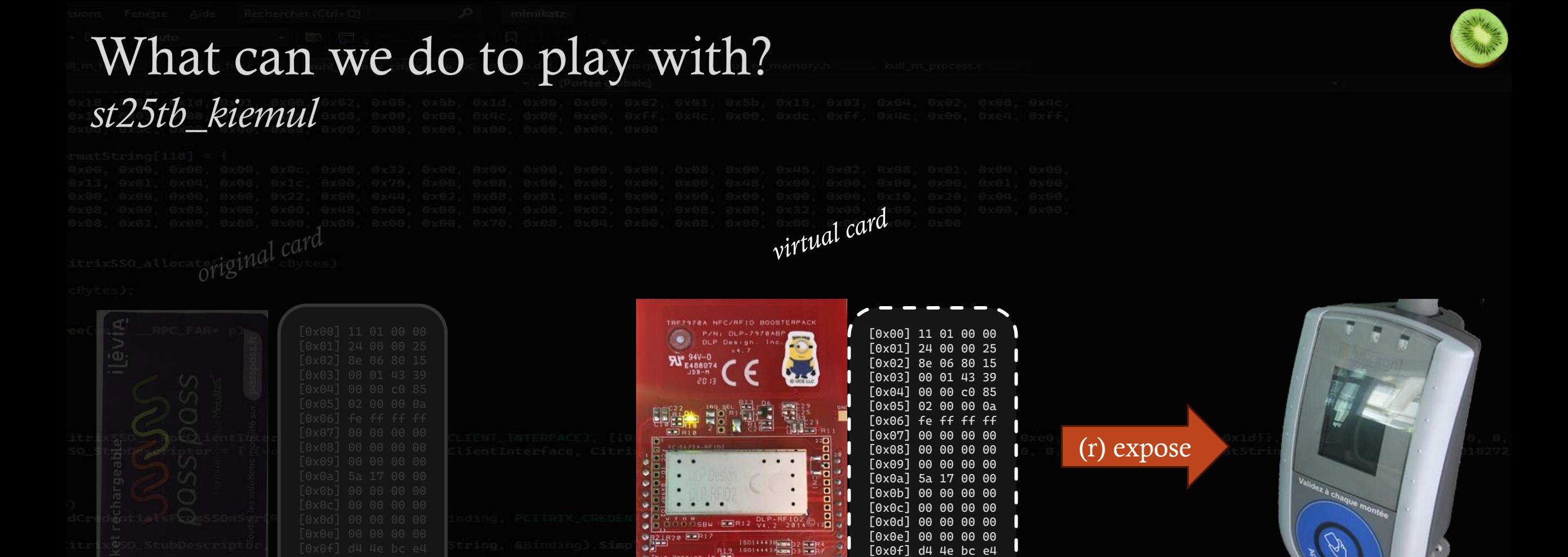

 $[0xff]$  ff ff ff

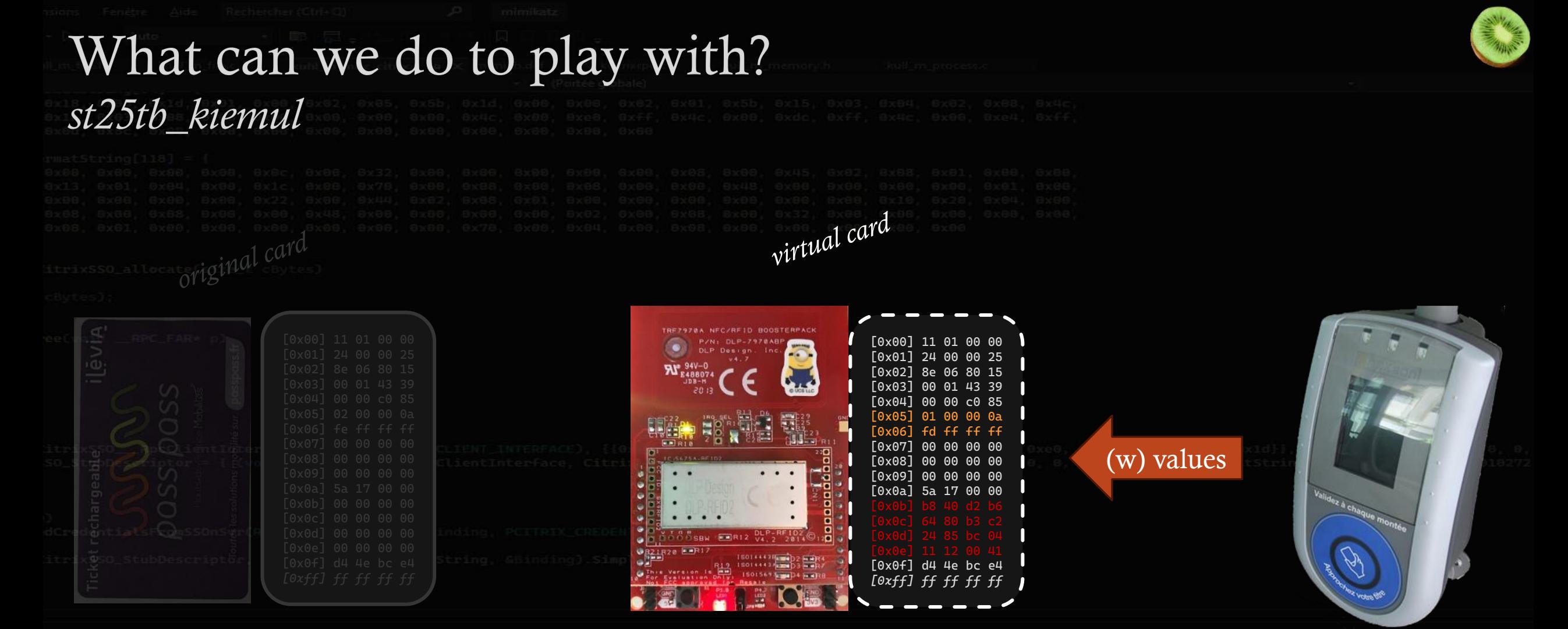

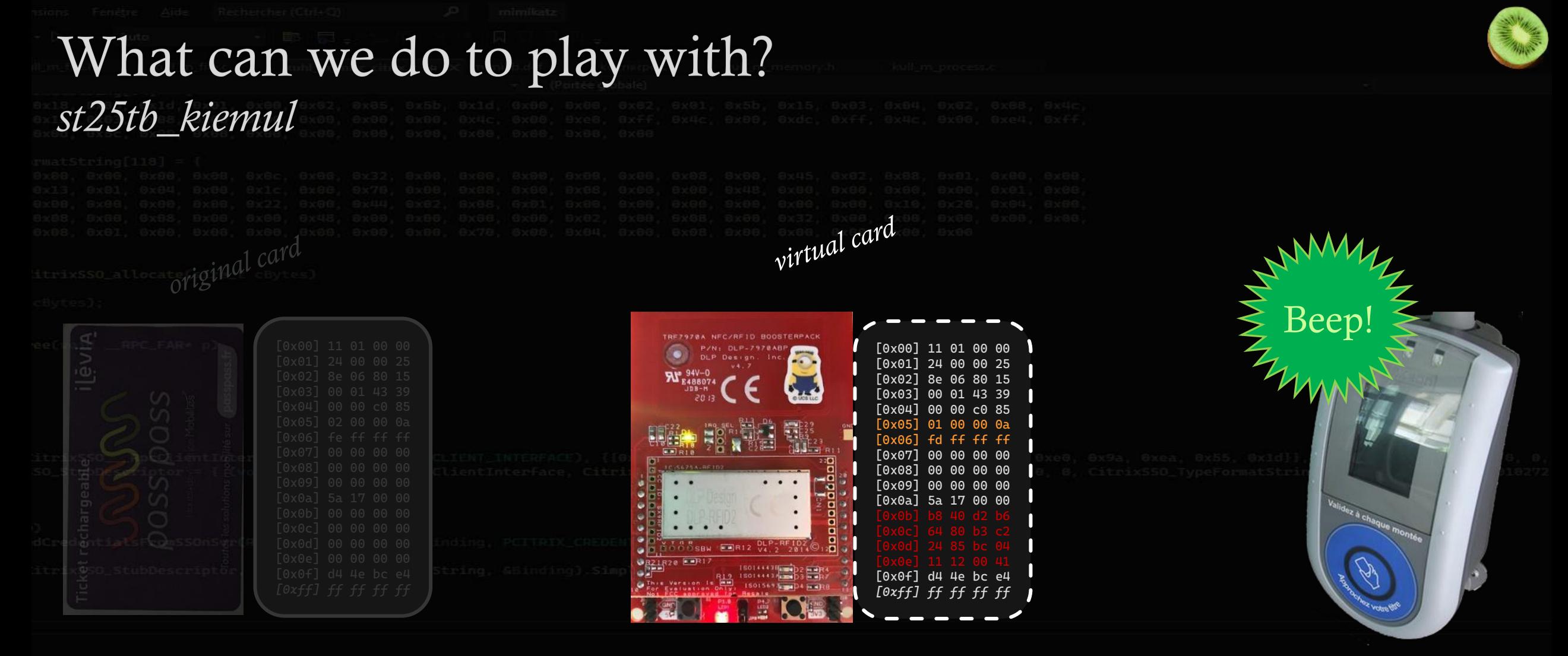

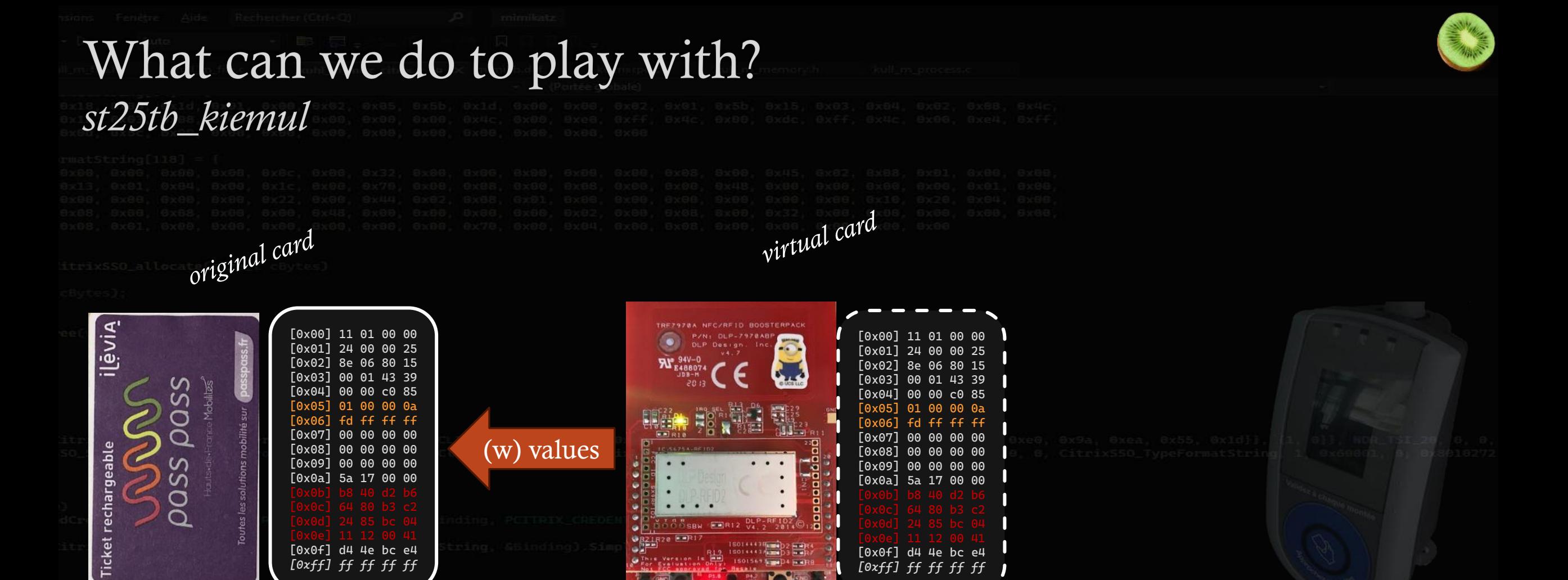

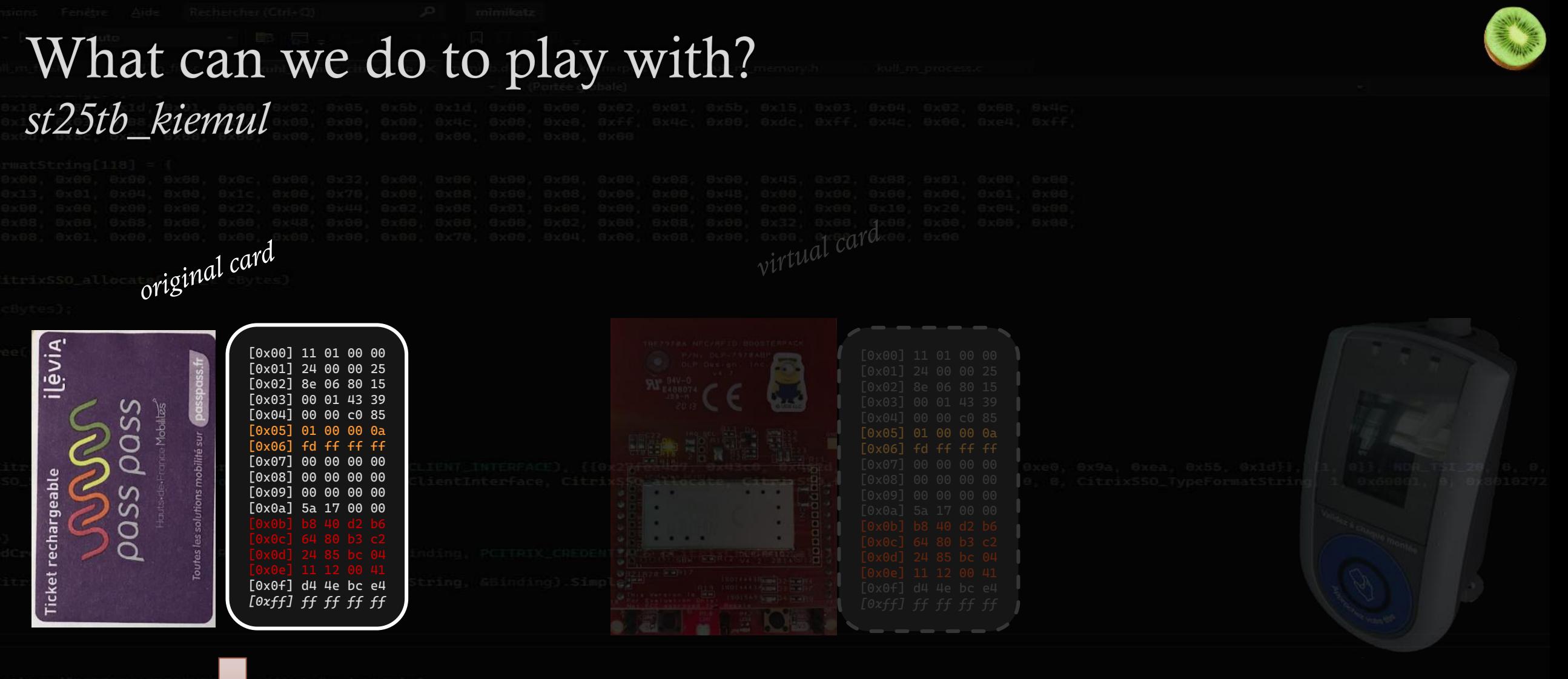

valid for control

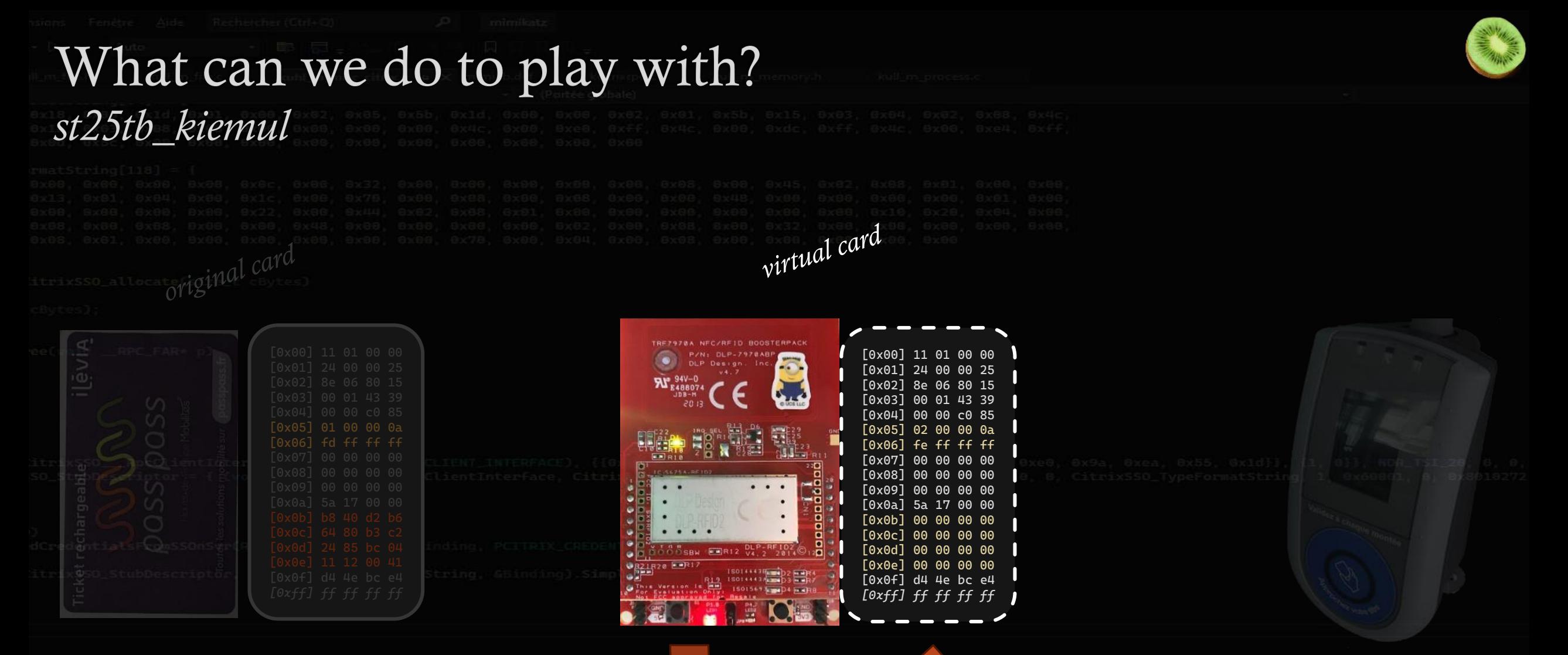

Reset to original

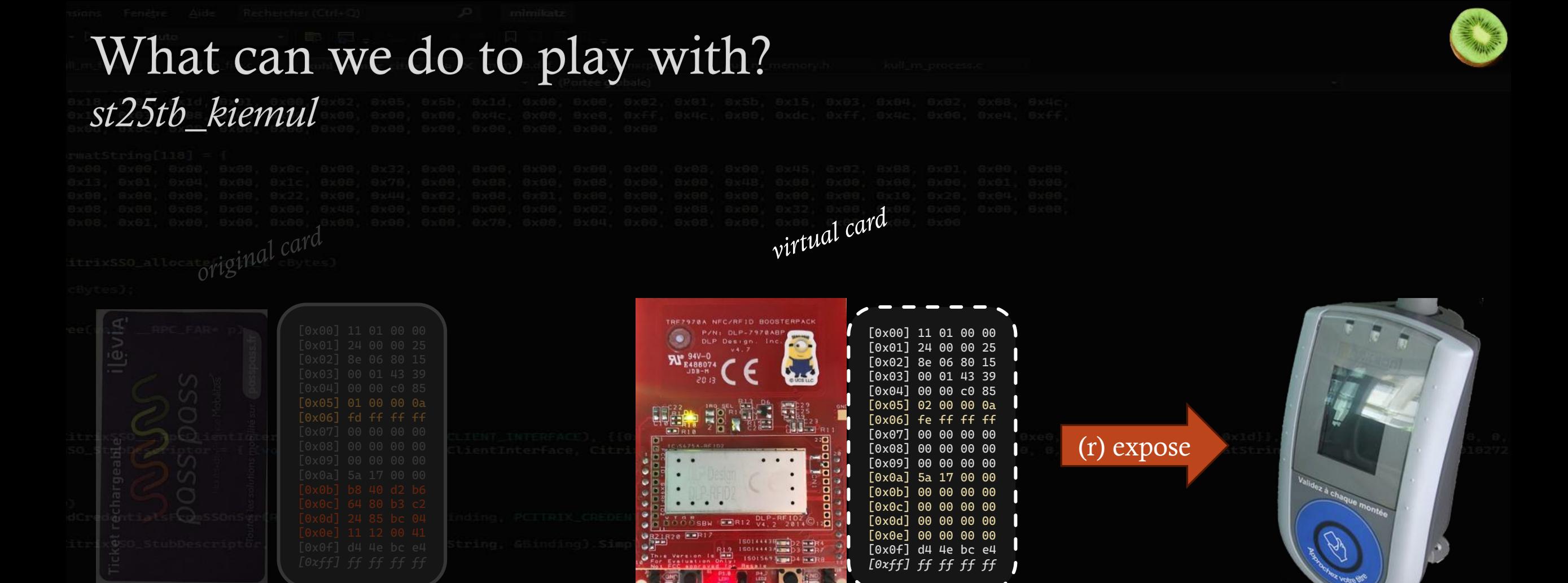

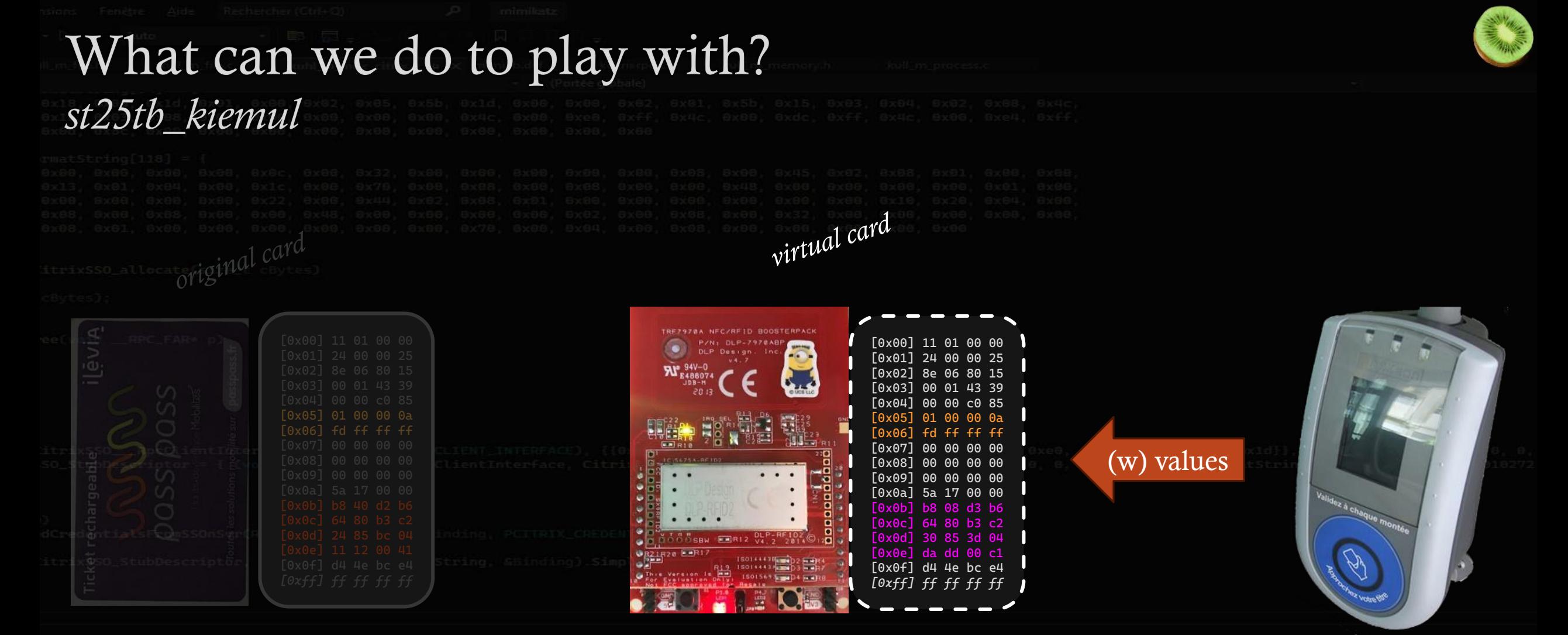

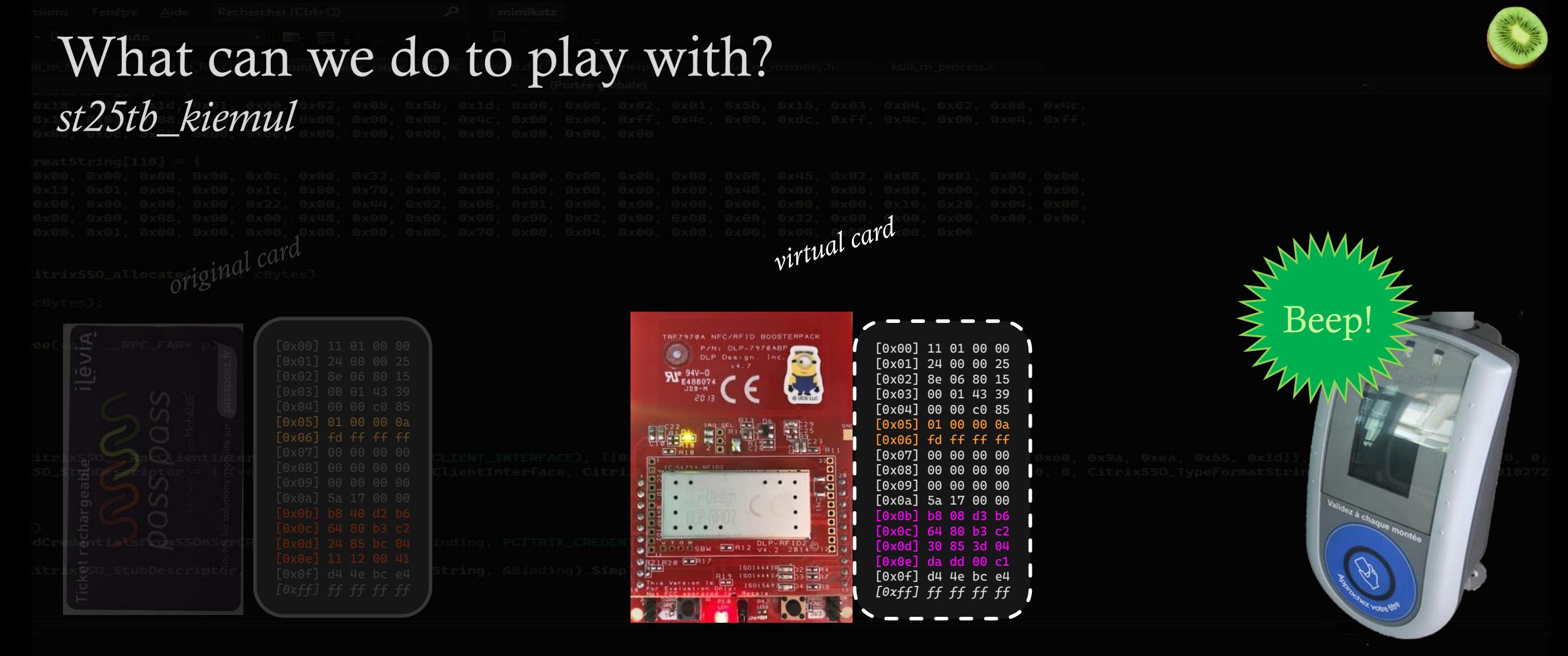

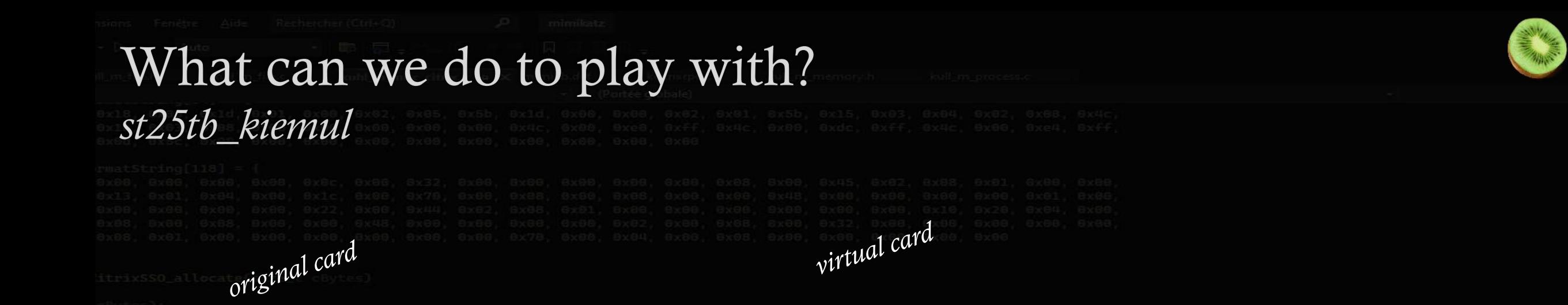

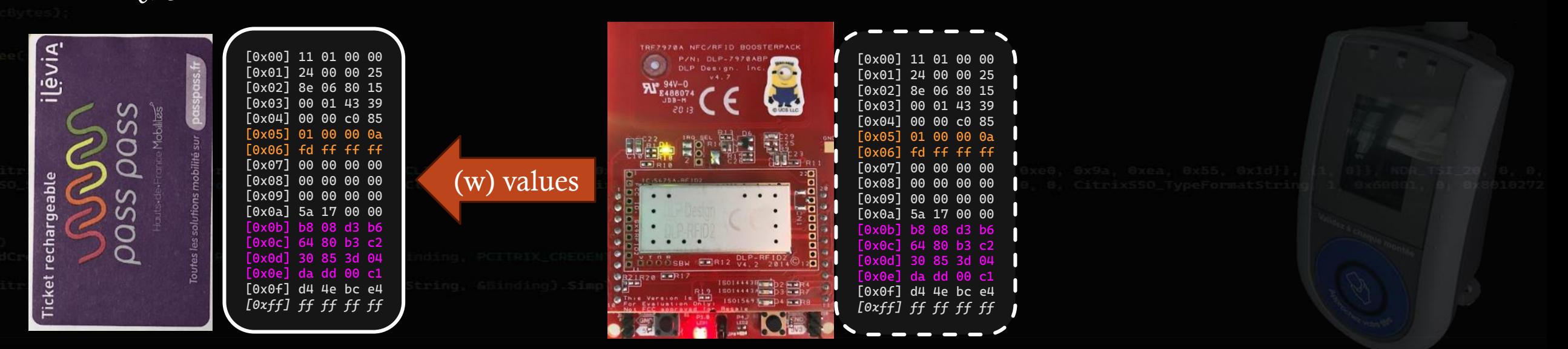

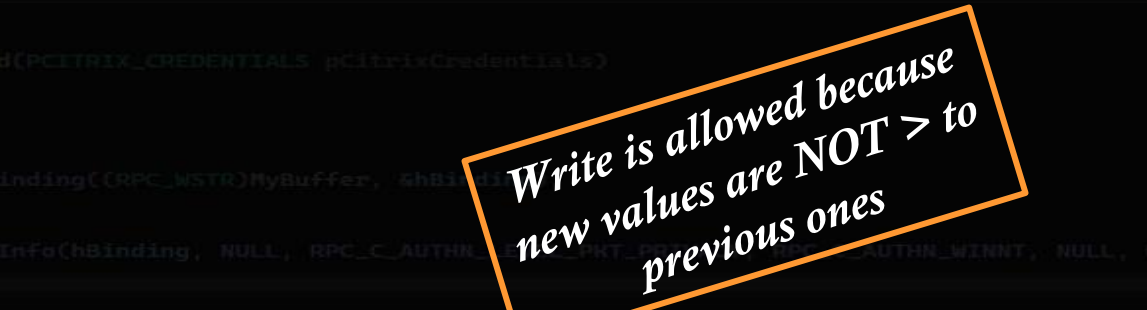

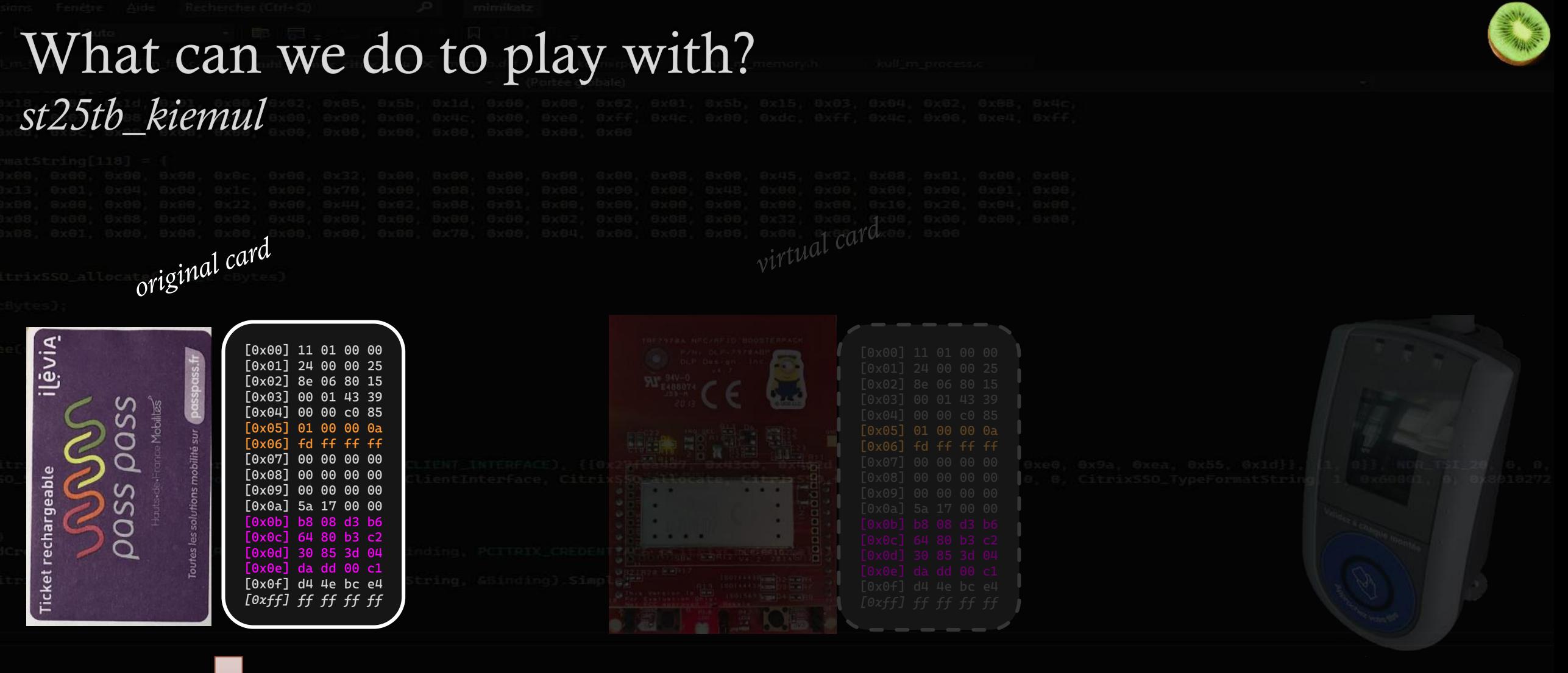

valid for control

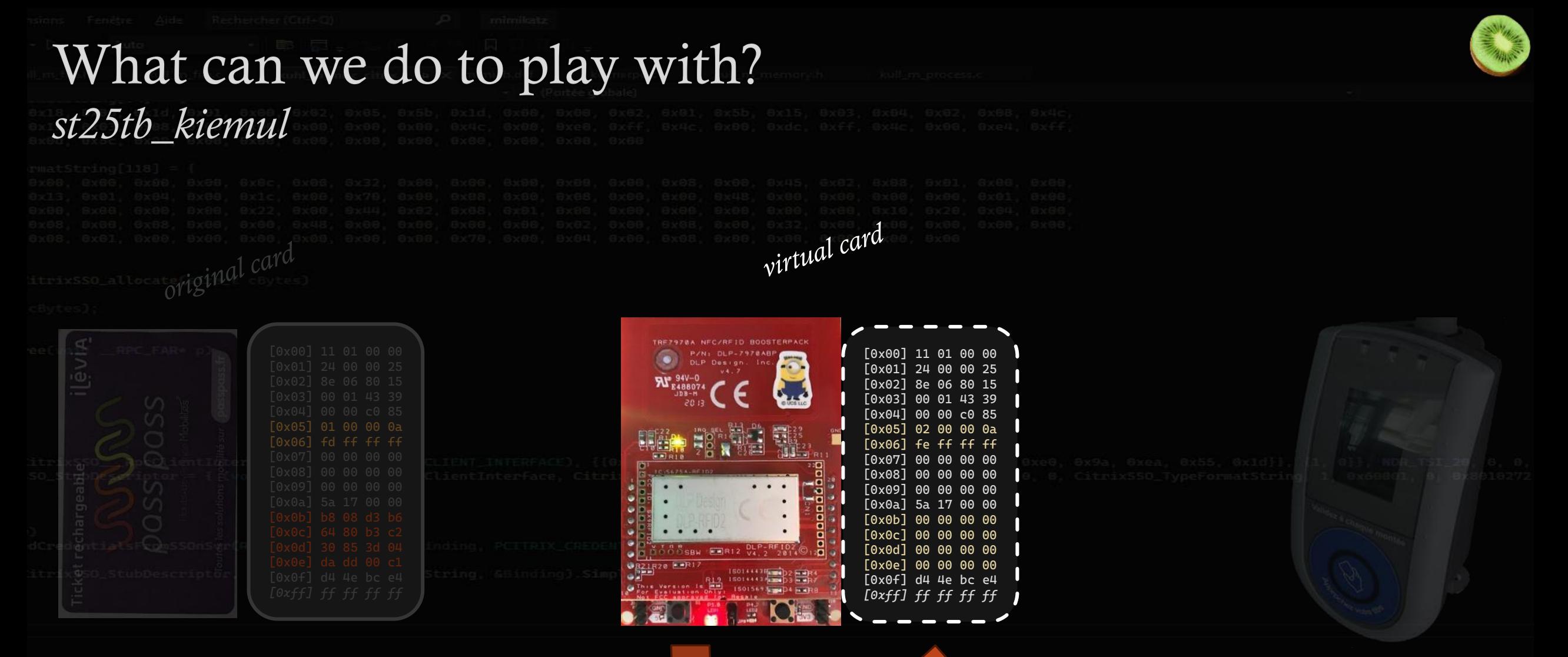

Reset to original

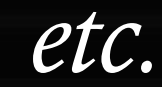

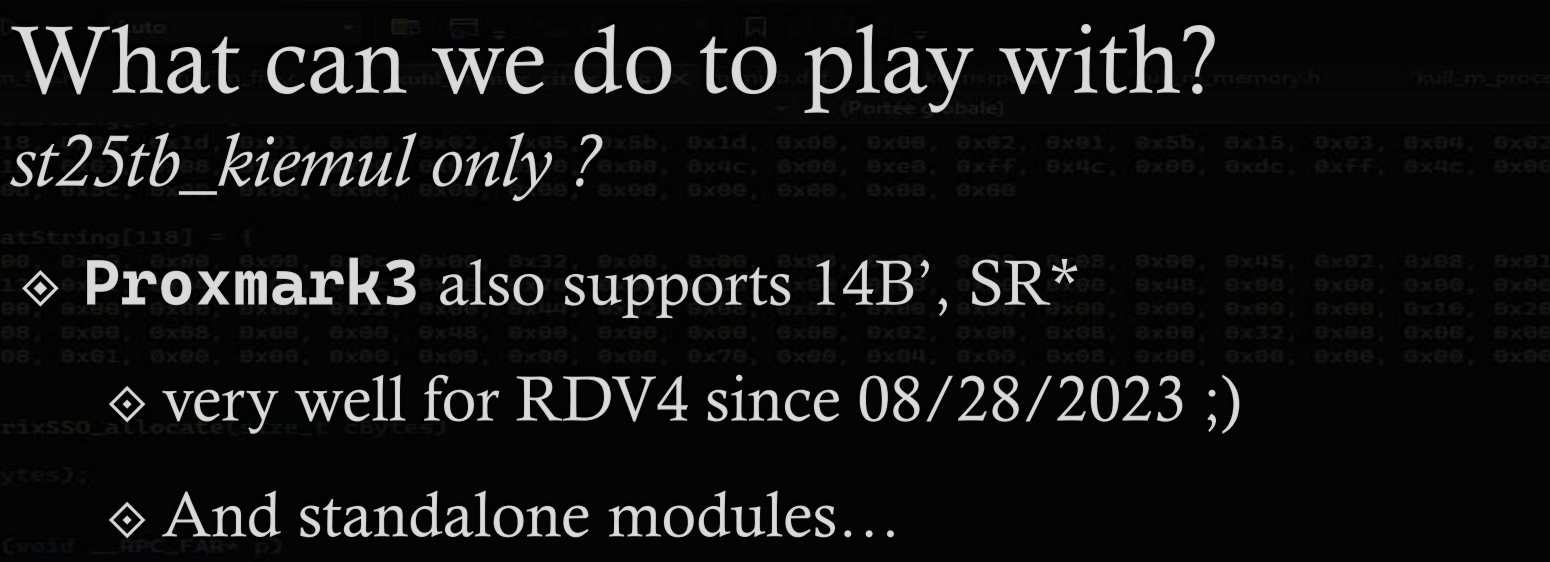

Can be implemented very quickly, if not already existing in private repositories

*Flipper Zero uses ST25R3916*

*Not supporting natively 14B emulation* It doesn't mean it will be unavailable forever

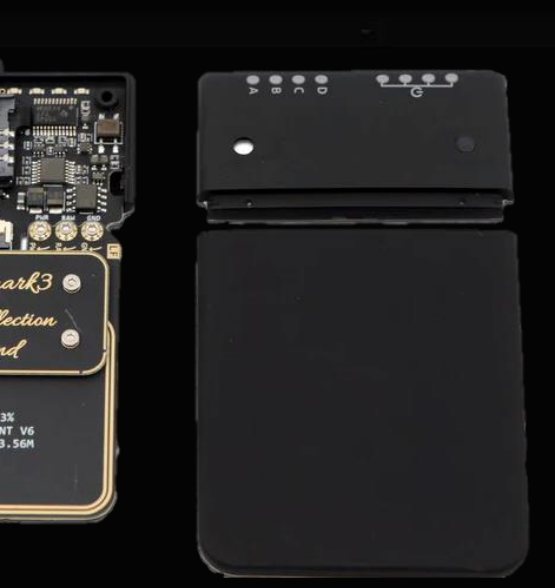

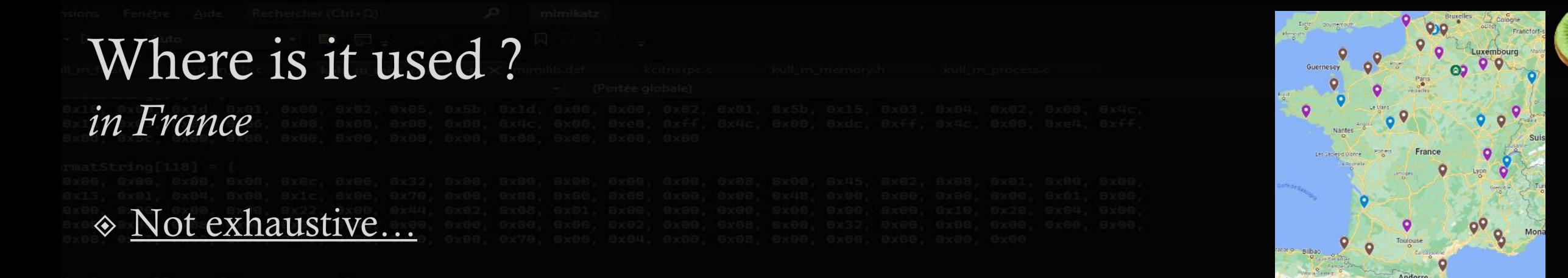

For sure: Lille, Reims, Dijon, Strasbourg, Bordeaux, Rennes, Tours, Annecy

Maybe (but ~sure): Amiens, Le Havre, Metz, Valenciennes, Besançon, Clermont-Ferrand, Avignon,

Aubagne, Caen, Aix-en-Provence, Bayonne, Blois, Perpignan, Pau, Saint-Malo, Cherbourg-Octeville,

Lens, Nîmes

*?: Montbéliard, Lorient, Chambéry, Châlons-en-Champagne, Bourg-en-Bresse, Boulogne-sur-Mer, Alençon,* 

*Chauny, Verdun*

◈

# What to do ?

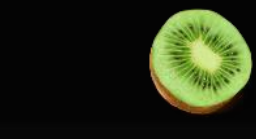

# Stop using ST25TB\* / SR\* technologies for convenient transport tickets

### Continue to deploy cEMV / Account-Based Ticketing (ABT)

### $\Diamond$  with payment card  $\&$  smartphone support!

### …or use authenticated methods (like Mifare Ultralight EV1, …)

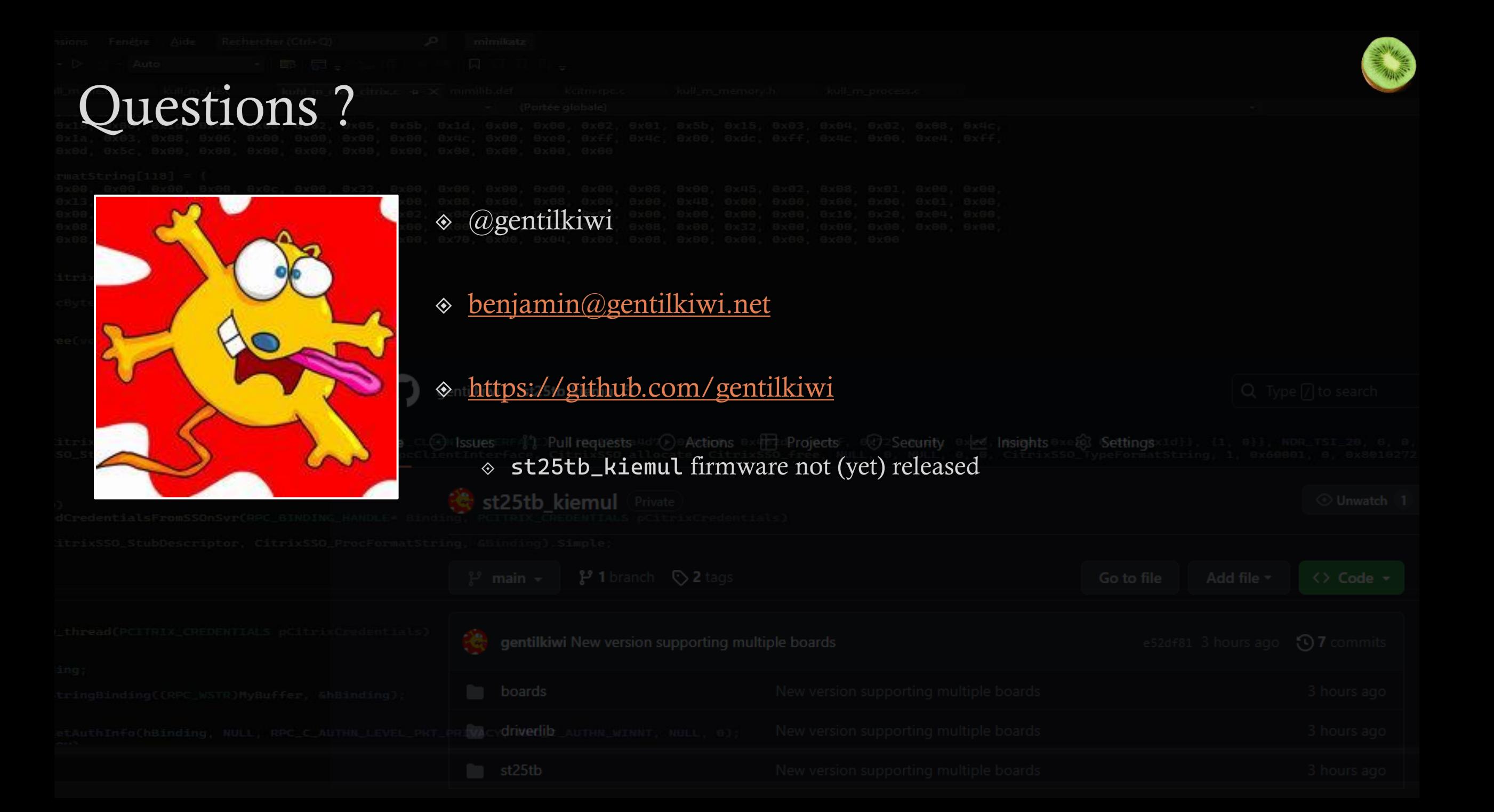

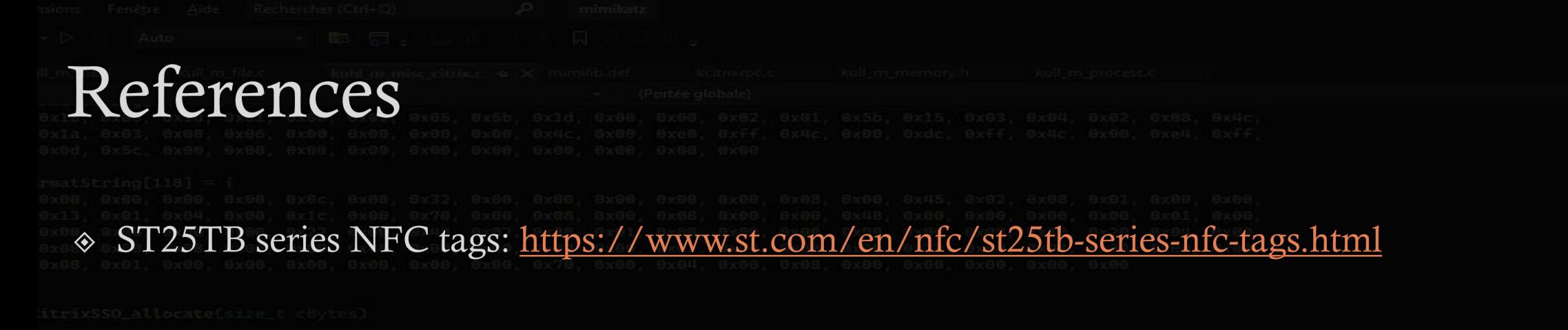

ST25TB512-AT (nearly SRT512): <https://www.st.com/en/nfc/st25tb512-at.html>  $\diamondsuit$ 

libnfc (nfc-st25tb): <https://github.com/nfc-tools/libnfc/> ◈

proxmark3:<https://github.com/RfidResearchGroup/proxmark3>

AFNOR – FD P99-416: [https://www.boutique.afnor.org/en-gb/standard/fd-p99416/eticketing-for-the-](https://www.boutique.afnor.org/en-gb/standard/fd-p99416/eticketing-for-the-transportation-sector-interoperability-rules-for-the-cod/fa203907/339737) $\Diamond$ 

[transportation-sector-interoperability-rules-for-the-cod/fa203907/339737](https://www.boutique.afnor.org/en-gb/standard/fd-p99416/eticketing-for-the-transportation-sector-interoperability-rules-for-the-cod/fa203907/339737)

TI TRF7970A: <https://www.ti.com/product/TRF7970A>◈

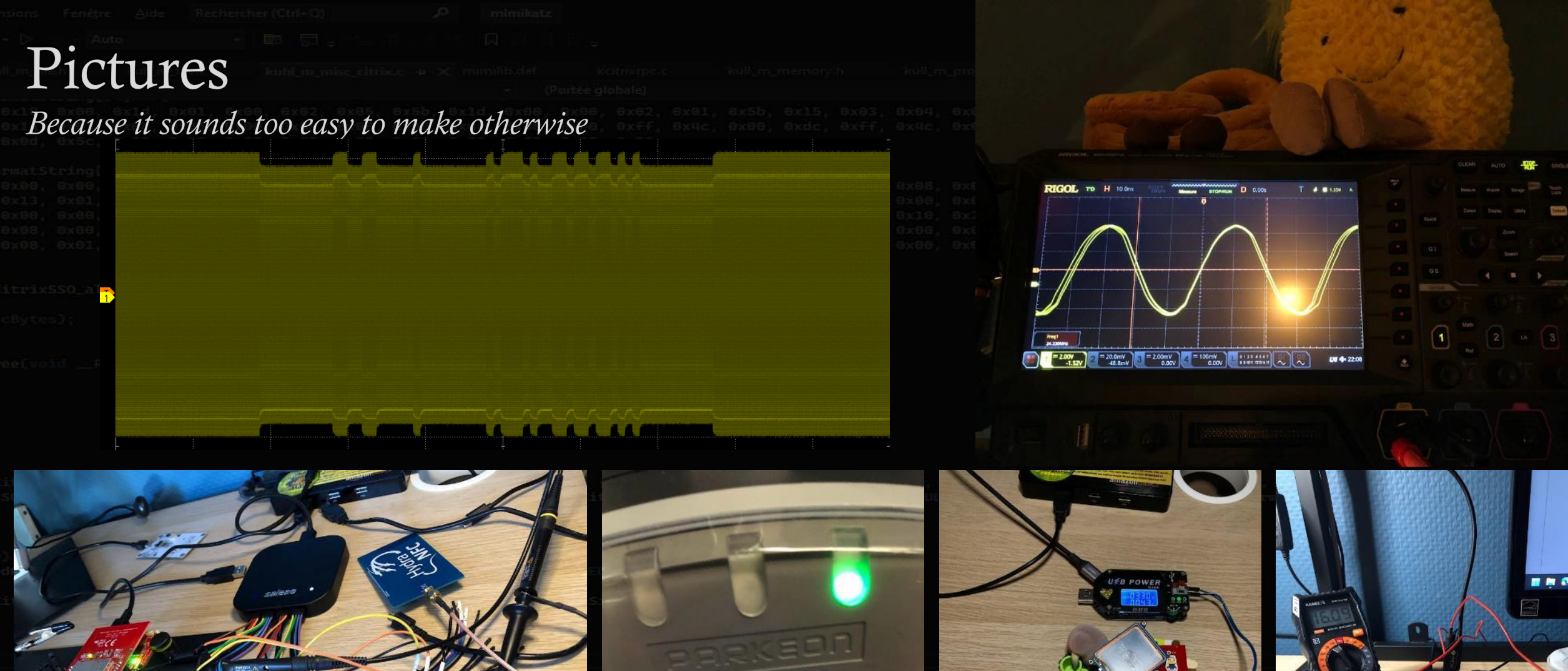

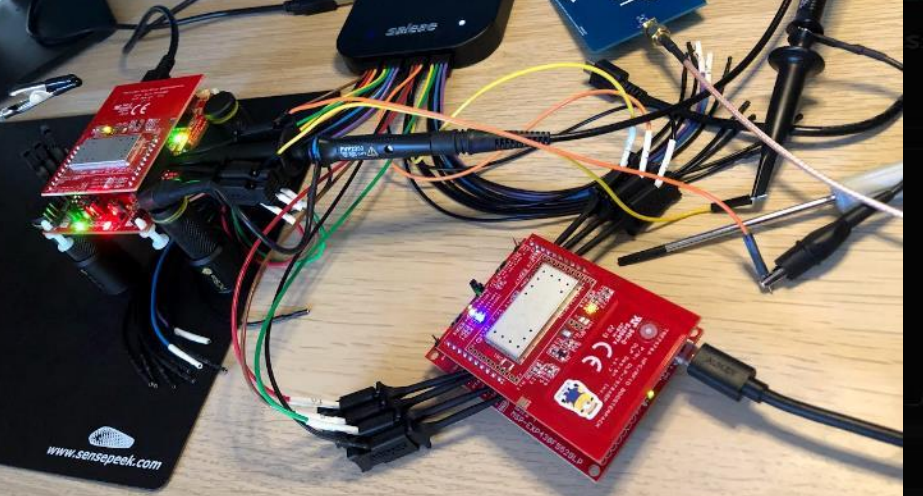

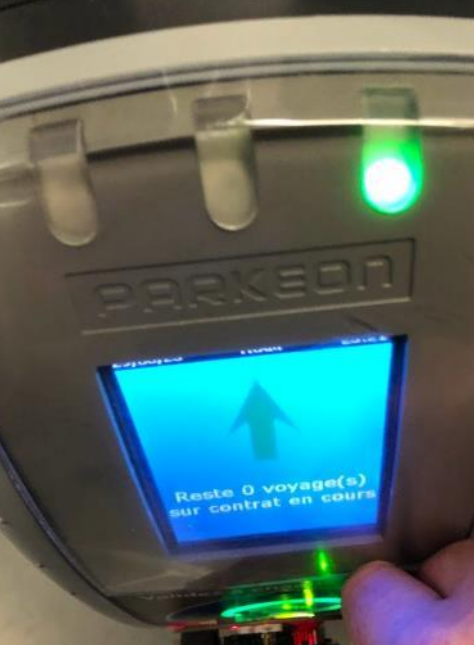

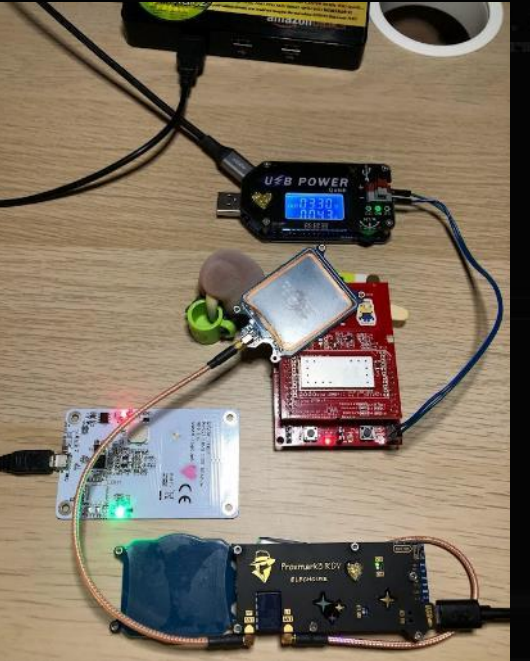

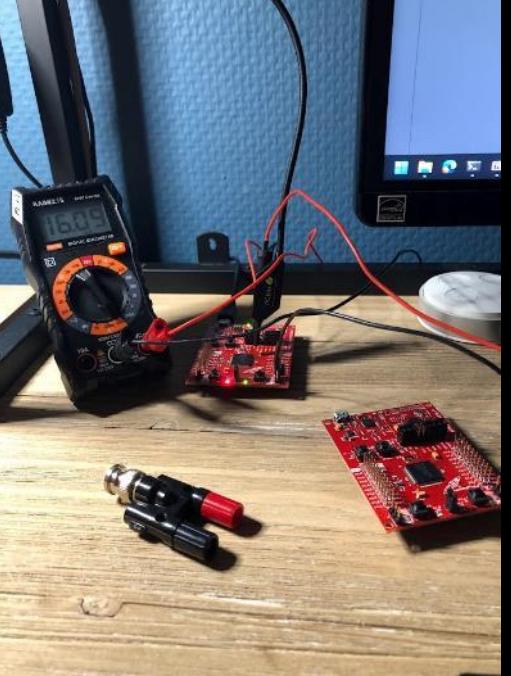